## Relational Calculus,Visual Query Languages, and Deductive Databases

CSE 532, Theory of Database Systems

Stony Brook University

http://www.cs.stonybrook.edu/~cse532

# SQL and Relational Calculus

- Although relational *algebra* is useful in the analysis of query evaluation, SQL is actually based on a different query language: *relational calculus*
- There are two relational calculi:
	- *Tuple relational calculus* (TRC)
	- *Domain relational calculus* (DRC)

## Tuple Relational Calculus

Form of query:

{*T | Condition*(*<sup>T</sup>*)}

- *<sup>T</sup>* is the *target* a variable that ranges over tuples of values
- *Condition* is the *body* of the query
	- $\bullet$ Involves *<sup>T</sup>* (and possibly other variables)
	- $\bullet$ Evaluates to *true* or *false* if a specific tuple is substituted for *<sup>T</sup>*

## Tuple Relational Calculus: Example

 $\{T \mid \text{Teaching}(T) \text{ AND } T.Semester = 'F2000'\}$ 

- When a concrete tuple has been substituted for T:
	- Teaching(T) is true if T is in the relational instance of Teaching
	- T.*Semester* = 'F2000' is true if the semester attribute of T has value F2000
	- Equivalent to:

SELECT \*FROM Teaching T WHERE T.*Semester* <sup>=</sup>'F2000'

# Relation Between SQL and TRC

 $\{T \mid \text{Teaching}(T) \text{ AND } T.Semester = 'F2000'\}$ 

SELECT \*FROM Teaching T WHERE T.*Semester* <sup>=</sup>'F2000'

- Target T corresponds to SELECT list: the query result contains the entire tuple
- Body split between two clauses:
	- Teaching(T) corresponds to FROM clause
	- T.*Semester* = 'F2000' corresponds to WHERE clause

# Query Result

 The result of a TRC query with respect to a given database is the set of all choices of tuples for the variable T that make the query condition a true statement about the database

# Query Condition

- *Atomic condition*:
	- *<sup>P</sup>*(*T*)*,* where *<sup>P</sup>* is a relation name
	- *T.A operator S.B* or *T.A operator constant*, where *<sup>T</sup>* and *<sup>S</sup>* are relation names, *<sup>A</sup>* and *<sup>B</sup>* are attributes and *operator* is a comparison operator  $(e.g., \equiv, \neq, \leq, >, \in, etc)$
- (*General*) *condition*:
	- atomic condition
	- If  $C_1$  and  $C_2$  are conditions then  $C_1$  AND  $C_2$ ,  $C_1$  OR  $C_2$ , and NOT  $C_1$  are conditions
	- If *R* is a relation name, *<sup>T</sup>* a tuple variable, and *C*(*T*) is a condition that uses *T*, then  $\forall T \in R$  (*C*(*T*)) and  $\exists T \in R$  (*C*(*T*)) are conditions

## Bound and Free Variables

- *X* is a *free* variable in the statement  $C_1$ : "*X is in* CS305" (this might be represented more formally as  $C_1(X)$ )
	- The statement is neither true nor false in a particular state of the database until we assign a value to *<sup>X</sup>*
- *X* is a *bound* (or *quantified*) variable in the statement  $C_2$ : "*there exists a student X such that X is in* CS305" (this might be represented more formally as

 $\exists$  *X*  $\in$  *S* (*C*<sub>2</sub>(*X*))

where S is the set of all students)

 $\bullet$  This statement can be assigned a truth value for any particular state of the database

# Bound and Free Variables in TRC Queries

- Bound variables are used to make assertions about tuples in database (used in conditions)
- Free variables designate the tuples to be returned by the query (used in targets)

 $\{S \mid Student(S) \text{ AND } (\exists T \in \text{Transcript}$  $(S.Id = T.Studd AND T.CrsCode = 'CS305'))$ 

- When a value is substituted for S the condition has value *true* or *false*
- There can be only one free variable in a condition (the one that appears in the target)

```
Example 2
   {E \mid \text{Course}(E) \text{ AND}}\forall S \in \mathrm{Student} (
                  \exists T \in \text{Transcript} (
                         T.StudId = S.Id ANDT. CrsCode = E.CrsCode
                                          )
                              )
    }
```
 Returns the set of all course tuples corresponding to all courses that have been taken by all students

# TRC Syntax Extension

 We add syntactic sugar to TRC, which simplifies queries and make the syntax even closer to that of SQL:

{S.*Name*, T.*CrsCode* | Student (S) AND Transcript (T)  $\text{AND}\, \dots\, \}$ 

instead of

 ${R \mid \exists S \in Student(R.Name = S.Name)}$ AND  $\exists T \in \text{Transcript}(R.CrsCode = T.CrsCode)$  $\begin{array}{ll} \text{AND} & \ldots \end{array}$ 

where R is a new tuple variable with attributes *Name* and *CrsCode*

## Relation Between TRC and SQL (cont'd)

- List the names of all professors who have taught MGT123
	- In TRC:

 ${P.Name}$  | Professor(P) AND  $\exists T \in Teaching$  $($ P.*Id* = T.*ProfId* AND T.*CrsCode* = 'MGT123') }

 $\bullet$  In SQL:

SELECT P.*Name* FROM Professor P, TeachingT WHERE P.*Id* = T.*ProfId* AND T.*CrsCode* = 'MGT123'

*Core of SQL is merely a syntactic sugar on top of TRC*

#### What Happened to Quantifiers in SQL?

- SQL has no quantifiers: how come? It uses conventions:
	- *Convention* 1. Universal quantifiers are not allowed (but SQL:1999 introduced a limited form of explicit  $\forall$ )
	- *Convention* 2. Make existential quantifiers *implicit*: Any tuple variable that does not occur in SELECT is assumed to be implicitly quantified with  $\ \exists$
- $\bullet$ Compare:

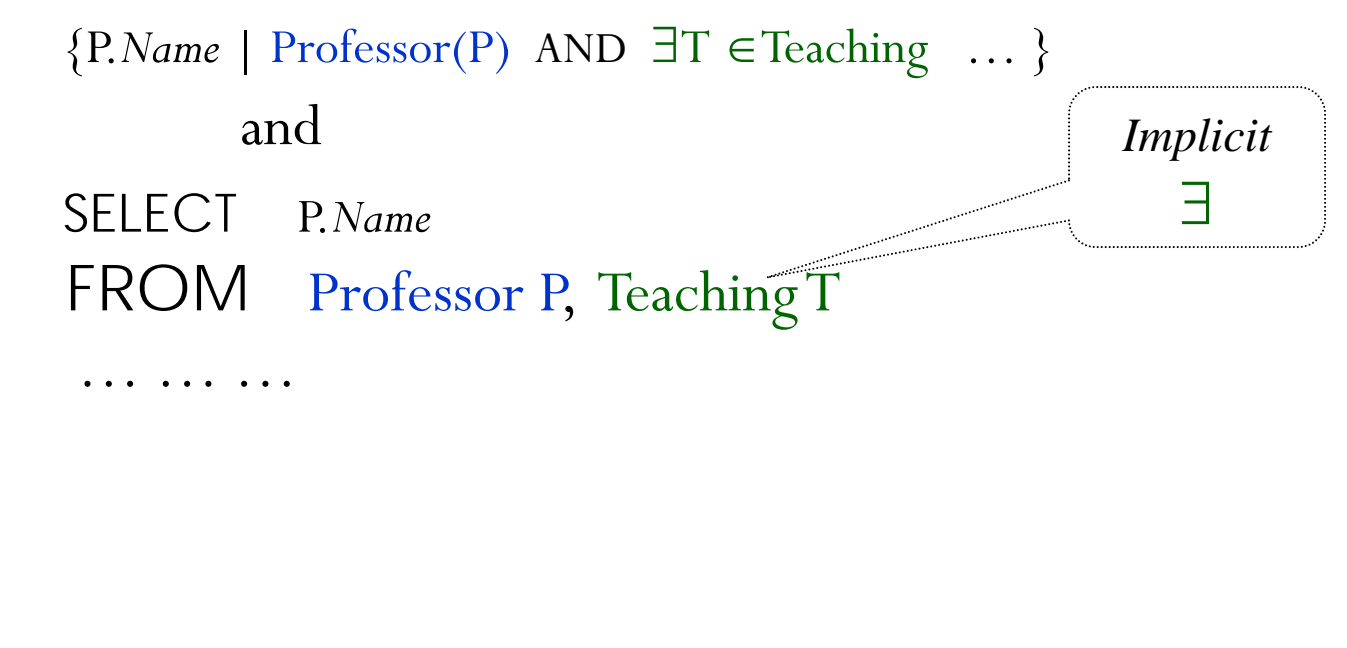

### Relation Between TRC and SQL (cont'd)

- SQL uses a subset of TRC with simplifying conventions for quantification
- Restricts the use of quantification and negation (so TRC is more general in this respect)
- SQL uses aggregates, which are absent in TRC (and relational algebra, for that matter). But aggregates can be added
- SQL is extended with relational algebra operators (MINUS, UNION, JOIN, etc.)
	- This is just more syntactic sugar, but it makes queries easier to write

# More on Quantification

- Adjacent existential quantifiers and adjacent universal quantifiers commute:
	- $\bullet$   $\exists$ T  $\in$ Transcript ( $\exists$ T1  $\in$ Teaching (...)) is *same* as  $\exists$ T1  $\in$ Teaching ( $\exists$ T $\in$ Transcript  $(...)$ )
- Adjacent existential and universal quantifiers *do not* commute:
	- $\exists T \in \text{Transcript} (\forall T1 \in \text{Teaching} (…))$  is *different* from  $\forall T1 \in \text{Teaching} (\exists T \in \text{Transcript} (\dots))$

# More on Quantification (con't)

 A quantifier defines the scope of the quantified variable (analogously to a begin/end block):

 $\forall T \in R1$   $(U(T)$  and  $\exists T \in R2(V(T)))$ 

is the same as:

 $\forall T \in R1$  (*U*(*T*) AND  $\exists S \in R2(V(S))$ )

 *Universal domain*: Assume a domain, *U*, which is a union of all other domains in the database. Then, instead of  $\forall T$  $\in$  *U* and  $\exists$  *S*  $\in$  *U* we simply write  $\forall$ *T* and  $\exists$  *T* 

# Views in TRC

 **Problem**: List students who took a course from every professor in the Computer Science Department

#### **Solution:**

- First create view: All CS professors  $CSProf = {P.Profd | Professor(P) AND P.DeptId = 'CS'}$
- Then use it
	- {S. *Id* | Student(S) AND

 $\forall P \in C\text{SProf } \exists T \in \text{Teaching } \exists R \in \text{Transcript } ($ AND P. *Id* = T.*ProfId* AND S.*Id* = R.*StudId* AND T.*CrsCode* = R.*CrsCode* AND T.*Semester* = R.*Semester* ) }

Queries with Implication

• Did not need views in the previous query, but doing it without a view has its pitfalls: need the implication  $\rightarrow$ (if-then):

```
{S. Id | Student(S) AND
```

```
\forall P \in Professor (
```
)

}

```
P.DeptId = 'CS' \rightarrow
```
)

```
\exists T1 \in Teaching \exists R \in Transcript (
```

```
P.Id = T1.ProfId AND S.Id = R.Id
```

```
ANDT1.CrsCode = R.CrsCode
```

```
AND T1.Semester = R.Semester
```
 $\bullet$  Why P.*DeptId* = 'CS'  $\rightarrow$  ... and **not** P.*DeptId* = 'CS' AND ... ?

 List students who took a course from every professor in the Computer Science Department!!!

#### More complex SQL to TRC Conversion

 Using views, translation between complex SQL queries and TRC is direct:

SELECT R1.*A*, R2.*C* FROM Rel1 R1, Rel2 R2 WHERE *condition1*(R1, R2) AND R1.*B* IN (SELECT R3.*<sup>E</sup>* FROM Rel3 R3, Rel4 R4 WHERE *condition2*(R2, R3, R4) ) versus: TRC viewcorresponds to subquery

{R1.*A*, R2.*C* | Rel1(R1) AND Rel2(R2) AND *condition1*(R1, R2) AND  $\exists R3 \in \text{Temp } (R1.B = R3.E \text{ AND } R2.C = R3.C$ AND  $R2.D = R3.D$  }

Temp =  $\{R3.E, R2.C, R2.D \mid Rel2(R2) \text{ AND } Rel3(R3)$ AND  $\exists R4 \in Rel4$  (*condition2*( $R2$ ,  $R3$ ,  $R4$ ))}

# Domain Relational Calculus (DRC)

- 0 A *domain variable* is a variable whose value is drawn from the domain of an attribute
	- Contrast this with a tuple variable, whose value is an entire tuple
	- *Example*: The domain of a domain variable *Crs* might be the set of all possible values of the *CrsCode* attribute in the relation Teaching

## Queries in DRC

Form of DRC query:

 $\{X_1, ..., X_n \mid condition(X_1, ..., X_n)\}\$ 

- $X_1, \ldots, X_n$  is the *target*: a list of domain variables.
- *condition*( $X_1$ , ...,  $X_n$ ) is similar to a condition in TRC; uses free variables  $X_1, \ldots, X_n$ .
	- However, quantification is over a domain
		- X Teaching.*CrsCode* (*… … …*)
			- i.e., there is X in Teaching.*CrsCode*, such that condition is true
- Example: {*Pid*, *Code* | Teaching(*Pid*, *Code*, 'F1997')}
	- This is similar to the TRC query:
		- $\{T \mid \text{Teaching}(T) \text{ AND } T.\text{Semester} = 'F1997'\}$

## Query Result

The result of the DRC query

 $\{X_1, ..., X_n \mid condition(X_1, ..., X_n)\}\$ with respect to a given database is the set of all tuples  $(x_1,...,x_n)$  such that, for  $i = 1,...,n$ , if  $x_i$  is substituted for the free variable  $X_i$ , then *condition*( $x_1$ , ...,  $x_n$ ) is a true statement about the database

•  $X_i$  can be a constant, *c*, in which case  $x_i = c$ 

# Examples

23

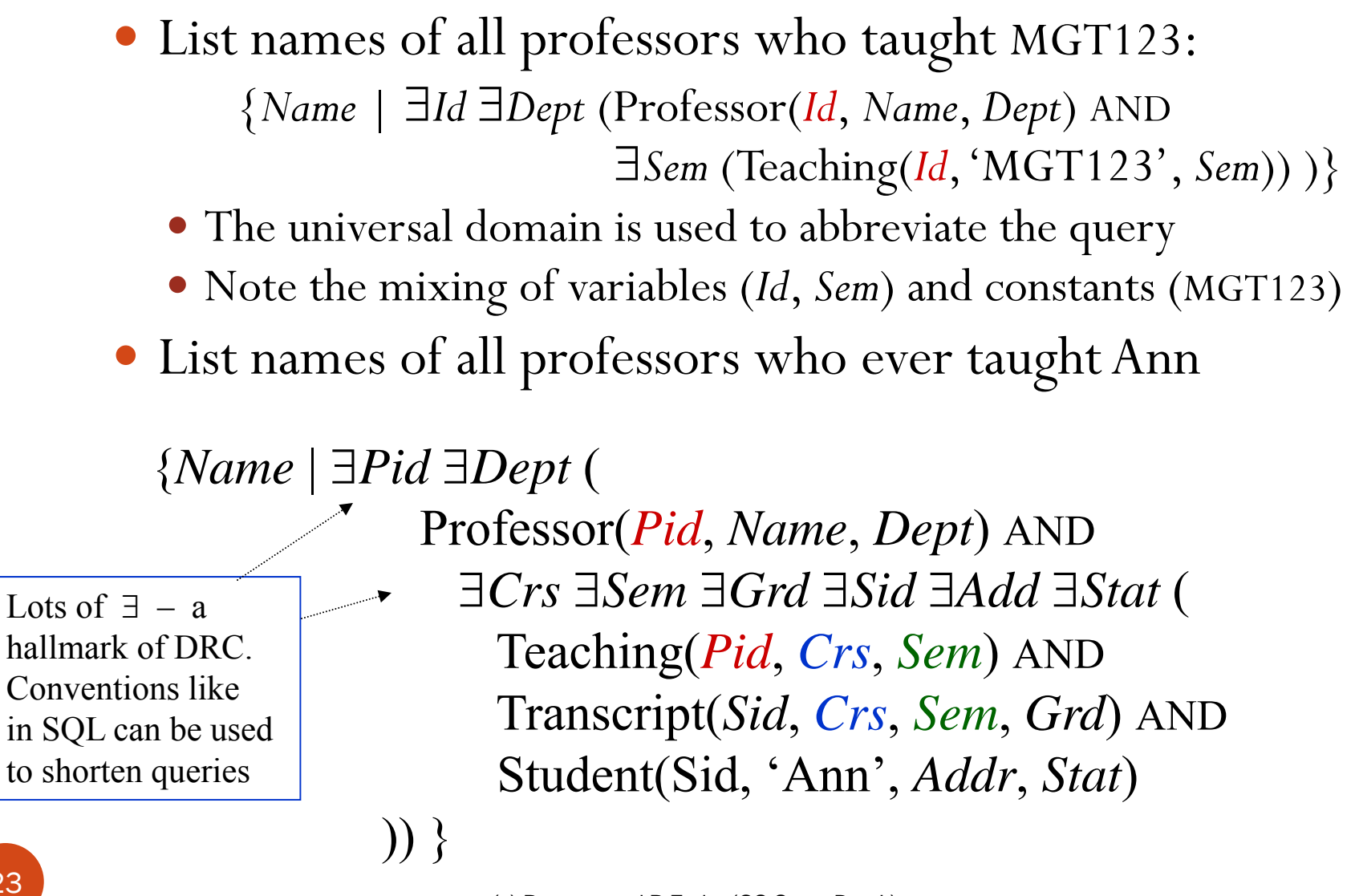

- Consider the query  $\{T \mid \text{NOT } Q(T)\}$ : returns the set of all tuples *not* in relation Q
	- If the attribute domains change, the result set changes as well
	- This is referred to as a *domain-dependent* query
- Another example:  $\{T \mid \forall S(R(S)) \setminus Q(T)\}$ 
	- It is domain-dependent
- Only *domain-independent* queries make sense, but checking domain-independence is undecidable
	- But there are syntactic restrictions that guarantee domainindependence

- Relational algebra (but not DRC or TRC) queries are always domain-independent (proved by induction!)
- TRC, DRC, and relational algebra are equally expressive for domain-independent queries
	- Proving that every domain-independent TRC/DRC query can be written in the algebra is somewhat hard
	- We will show the other direction: that algebraic queries are expressible in TRC/DRC

• Algebra:  $\sigma_{\text{Condition}}(R)$ 

• TRC:  $\{T \mid R(T) \text{ AND Condition}_1\}$ 

- DRC:  ${X_1, \ldots, X_n \mid R(X_1, \ldots, X_n) \text{ AND Condition}_2}$
- Let *Condition* be  $A = B$  AND  $C = 'Joe'.$  Why *Condition*<sub>1</sub> and *Condition2*?
	- Because TRC, DRC, and the algebra have slightly different syntax:

*Condition*, is  $T.A = T.B$  AND  $T.C = 'Joe'$ *Condition*, would be  $A = B$  AND  $C = '$  Joe' (possibly with different variable names)

- Algebra:  $\pi_{A,B,C}(\mathbf{R})$
- $\bullet$  TRC:  $\{T.A, T.B, T.C \mid \mathbf{R}(T)\}\$
- DRC:  $\{A, B, C \mid \exists D \exists E... \mathbf{R}(A, B, C, D, E,...)\}$
- Algebra: **<sup>R</sup> <sup>S</sup>**
- $\bullet$  TRC:  $\{T.A.T.B,T.C,V.D,V,E \mid R(T) \text{ AND } S(V) \}$
- DRC:  $\{A, B, C, D, E \mid \mathbf{R}(A, B, C) \text{ AND } \mathbf{S}(D, E) \}$

- Algebra:  $\mathbf{R} \cup \mathbf{S}$
- $\bullet$  TRC:  $\{T \mid \mathbf{R}(T) \text{ OR } \mathbf{S}(T)\}$
- DRC: {*A,B,C* | **R**(*A,B,C*) OR **<sup>S</sup>**(*A,B,C*) }
- Algebra: **<sup>R</sup> <sup>S</sup>**
- $\bullet$  TRC:  $\{T \mid \mathbf{R}(T) \text{ AND NOT } \mathbf{S}(T)\}$
- DRC:  $\{A, B, C \mid \mathbf{R}(A, B, C) \text{ AND NOT } \mathbf{S}(A, B, C) \}$

# QBE: Query by Example

- Declarative query language, like SQL
- Based on DRC (rather than TRC)
- Visual
- Other visual query languages (MS Access, Paradox) are just incremental improvements

#### QBE Examples

#### Print all professors' names in the MGT department

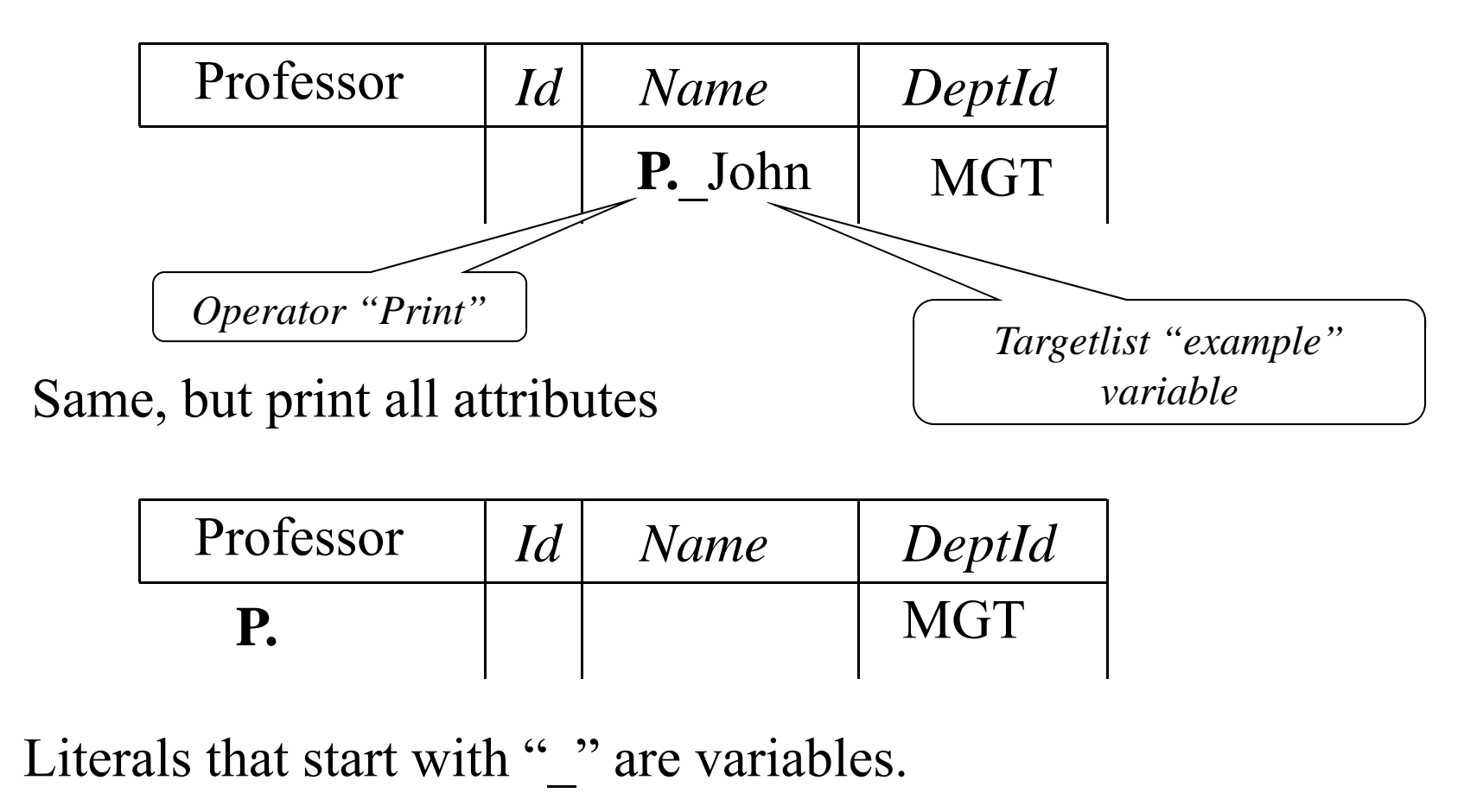

(c) Pearson and P.Fodor (CS Stony Brook)

•

## Joins in QBE

• Names of professors who taught MGT123 in any semester except Fall 2002

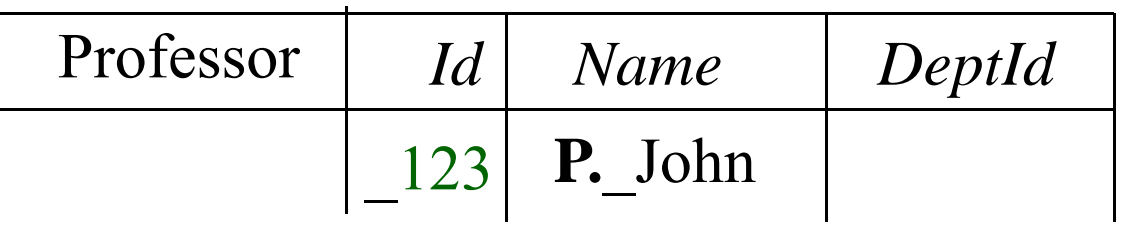

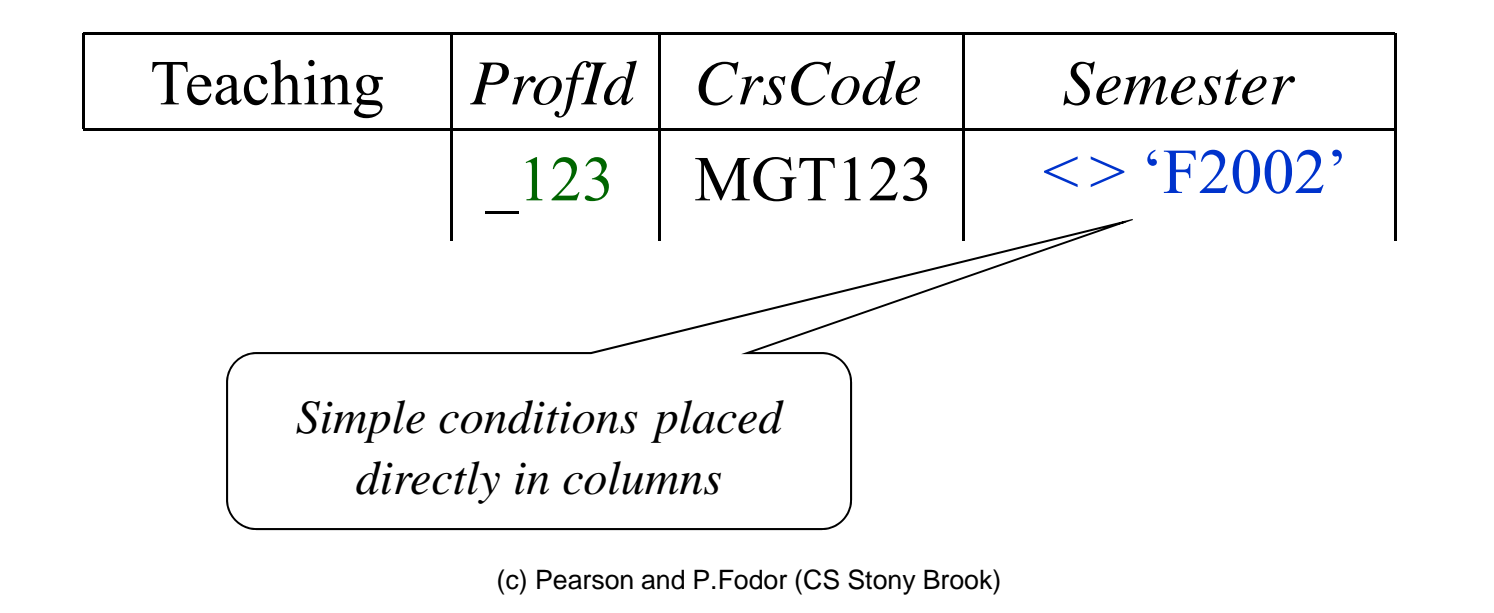

# Condition Boxes

• Some conditions are too complex to be placed directly in table columns

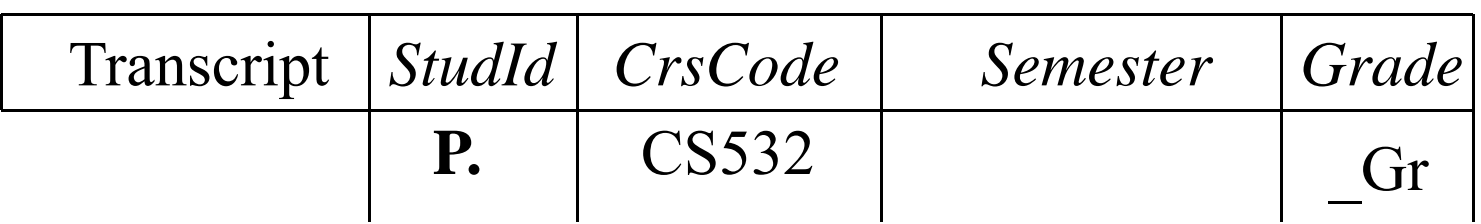

$$
\begin{array}{c}\n\text{Conditions} \\
\hline\n\text{Gr} = \text{`A' OR }\_\text{Gr} = \text{`B'}\n\end{array}
$$

• Students who took CS532 & got A or B

## Aggregates, Updates, etc.

- 0 Has aggregates (operators like AVG, COUNT), grouping operator, etc.
- Has update operators
- To create a new table (like SQL's CREATE TABLE), simply construct a new template:

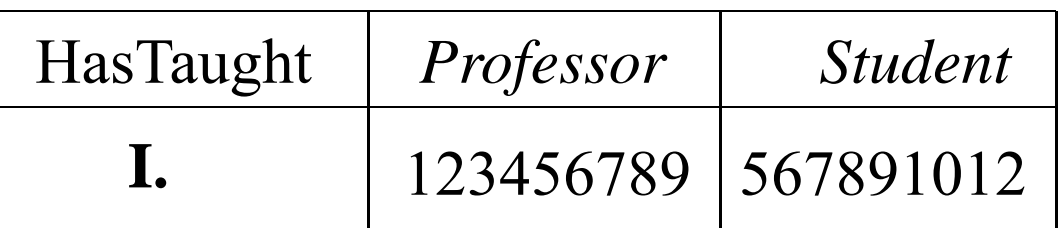

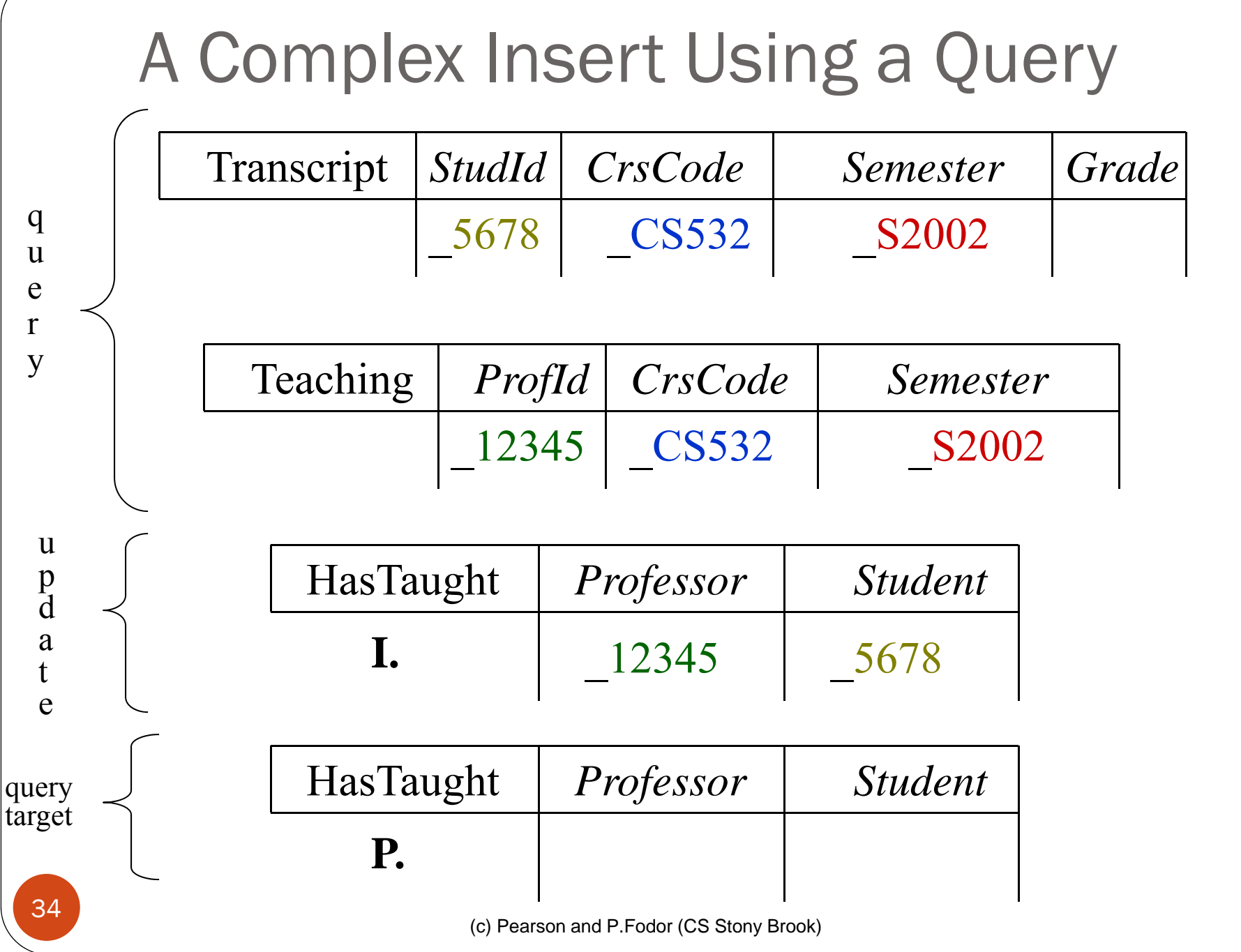

# Connection to DRC

- Obvious: just a graphical representation of DRC
- Uses the same convention as SQL: existential quantifiers  $(\exists)$ are omitted

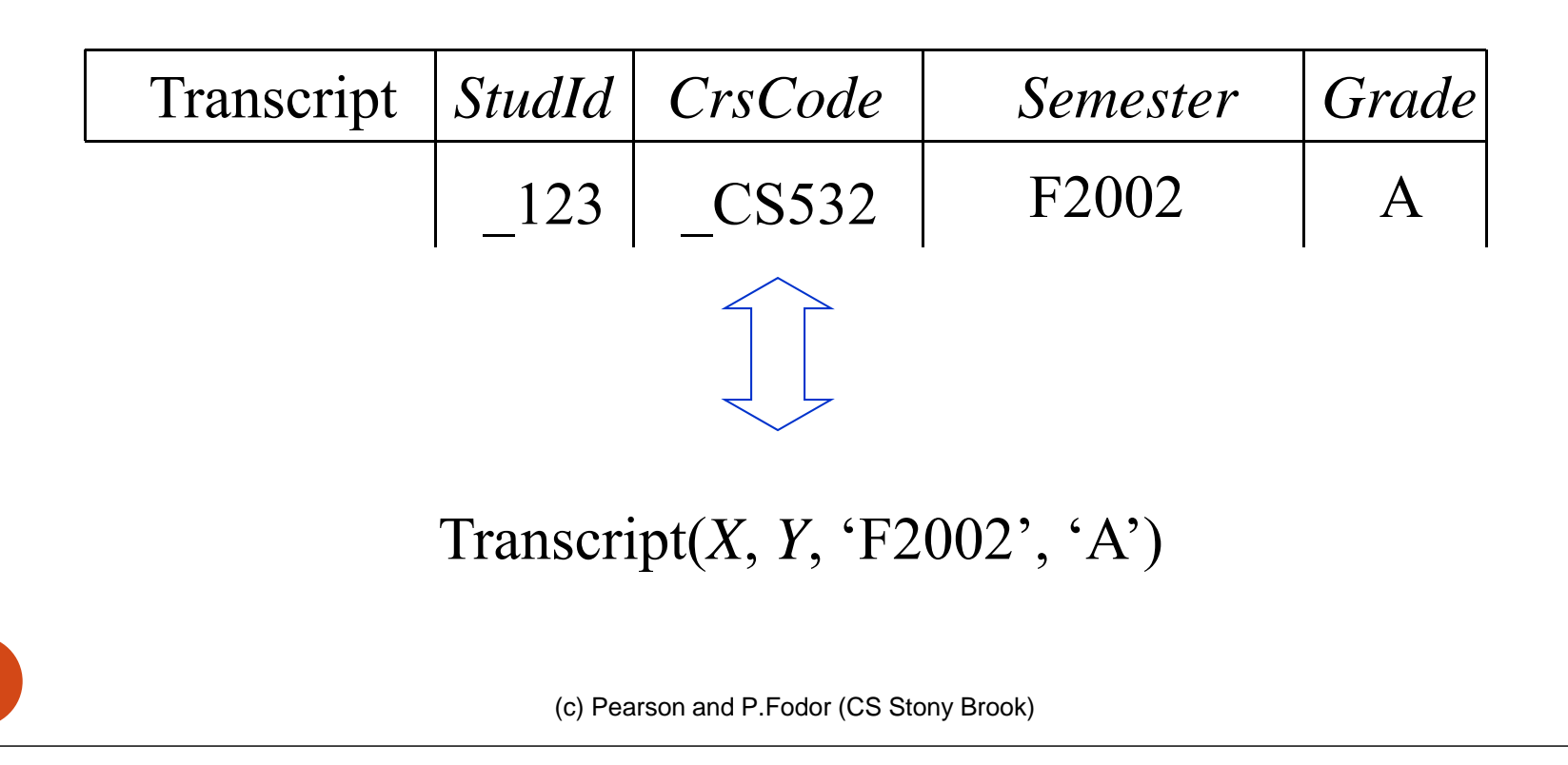

# Pitfalls: Negation

List all professors who didn't teach anything in S2002:

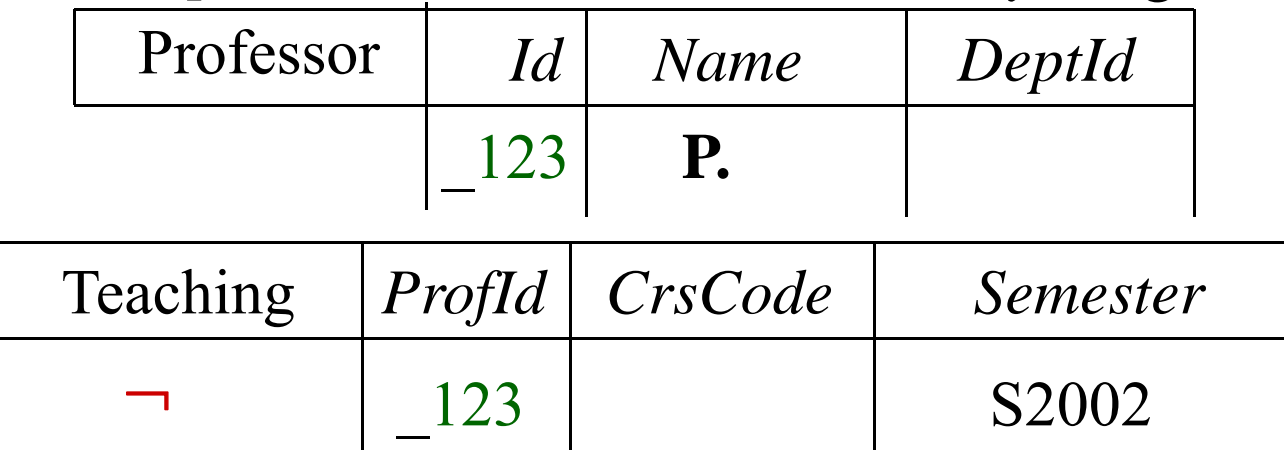

• *Problem*: What is the quantification of *CrsCode*?

{*Name* | *Id DeptId CrsCode* ( Professor(*Id,Name,DeptId*) AND

NOT Teaching(*Id*,*CrsCode*,'S2002') ) }

• Not what was intended(!!), but what the convention about implicit quantification says

or

{*Name* | *Id DeptId CrsCode* ( Professor(*Id,Name,DeptId*) AND ……}

• The <u>intended</u> result!

(c) Pearson and P.Fodor (CS Stony Brook)

36
### Negation Pitfall: Resolution

- QBE changed its convention:
	- Variables that occur <u>only</u> in a negated table are *implicitly* quantified with  $\forall$ instead of
	- $\bullet$ For instance: *CrsCode* in our example. Note: \_123 (which corresponds to *Id* in DRC formulation) is quantified with  $\exists$  , because it also occurs in the non-negated table Professor

#### Still, problems remain! Is it

{*Name* | *Id DeptId CrsCode* ( Professor(*Id,Name,DeptId*) AND …}

or

{*Name* | *CrsCode Id DeptId* ( Professor(*Id,Name,DeptId*) AND …} Not the same query!

• QBE decrees that the <sup>3</sup>-prefix goes first

#### Microsoft Access

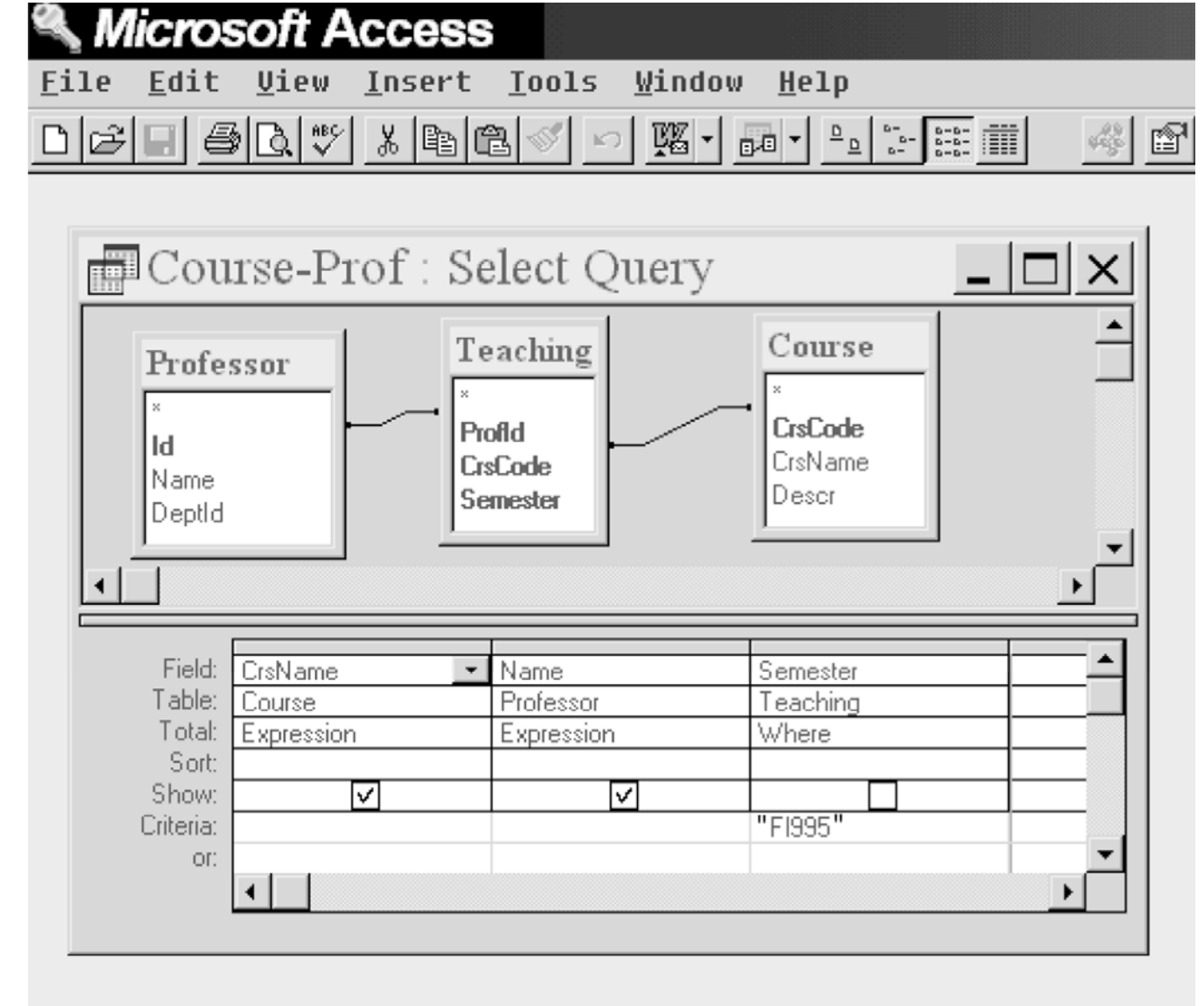

### PC Databases

- A spruced up version of QBE (better interface)
- Be aware of implicit quantification
- Beware of negation pitfalls

### Deductive Databases

- $\bullet$ Motivation: Limitations of SQL
- Recursion in SQL:1999
- Datalog a better language for complex queries

# Limitations of SQL

- Given a relation Prereq with attributes *Crs* and *PreCrs*, list the set of all courses that must be completed prior to enrolling in CS632
	- The set Prereq <sub>2</sub>, computed by the following expression, contains the immediate and once removed (i.e. 2-step prerequisites) prerequisites for all courses:

 $\pi_{Crs, PreCrs}$  ((Prereq  $\bowtie$   $_{PreCrs=Crs}$  Prereq)[*Crs*, *P1*, *C2*, *PreCrs*] Prereq

 In general, Prereq*<sup>i</sup>* contains all prerequisites up to those that are *i*-1 removed for all courses:

 $\pi_{Crs, PreCrs}$  ((Prereq  $\bowtie$   $\bowtie$   $_{PreCrs=Crs}$  Prereq<sub>*i*-1</sub>)[*Crs*, *P1*, *C2*, *PreCrs*]  $\cup$  Prereq<sub>*i*-1</sub>

# Limitations of SQL (con't)

- **Question**: We can compute  $\sigma_{\text{Crs}} = \text{Csc}^2( \text{Prereq}_i)$  to get all prerequisites up to those that are *i-*1 removed, but how can we be sure that there are not additional prerequisites that are *i* removed?
- **Answer**: When you reach a value of *<sup>i</sup>* such that Prereq*<sup>i</sup>* <sup>=</sup> Prereq*i*+1 you've got them all. This is referred to as a *stable state*
- **Problem**: There's no way of doing this within relational algebra, DRC, TRC, or SQL (this is *not* obvious and *not* easy to prove)

# Recursion in SQL:1999

- Recursive queries can be formulated using a recursive view:
- CREATE RECURSIVE VIEW IndirectPrereq (*Crs*, *PreCrs*) AS SELECT \* FROM Prereq UNION SELECT P.*Crs*, I.*PreCrs* (a)
- FROM Prereq P, IndirectPrereq I WHERE P.*PreCrs* = I.*Crs* (b)
	- (a) is a *non*-recursive subquery it cannot refer to the view being defined
		- Starts recursion off by introducing the *base case* the set of direct prerequisites

# Recursion in SQL:1999 (cont'd)

CREATE RECURSIVE VIEW IndirectPrereq (*Crs*, *PreCrs*) AS SELECT \* FROM Prereq UNION

- SELECT P.*Crs*, I.*PreCrs*
- FROM Prereq P, IndirectPrereq I (b)

WHERE P.*PreCrs* = I.*Crs*

- (b) contains *recursion* this subquery refers to the view being defined.
	- This is a declarative way of specifying the iterative process of calculating successive levels of indirect prerequisites until a stable point is reached

# Recursion in SQL:1999

- The recursive view can be evaluated by computing successive approximations
	- IndirectPrere $q_{i+1}$  is obtained by taking the union of IndirectPrereq*<sup>i</sup>* with the result of the query

SELECT P.*Crs*, I.*PreCrs* FROM Prereq P, IndirectPrereq*i* <sup>I</sup> WHERE P.*PreCrs* = I.*Crs*

 Successive values of IndirectPrereq*<sup>i</sup>* are computed until a stable point is reached, i.e., when the result of the query (IndirectPrereq*i*+1) is contained in IndirectPrereq*<sup>i</sup>*

### Recursion in SQL:1999

- Also provides the WITH construct, which does not require views.
- Can even define mutually recursive queries:

**WITH** 

RECURSIVE OddPrereq(*Crs*, *PreCrs*) AS (SELECT \* FROM Prereq) UNION(SELECT P.*Crs*, E.*PreCrs* FROM Prereq P, EvenPrereq E WHERE P.*PreCrs*=E.*Crs* ) ), RECURSIVE EvenPrereq(*Crs*, *PreCrs*) AS (SELECT P.*Crs*, O.*PreCrs* FROM Prereq P, OddPrereq <sup>O</sup> WHERE  $P.PreCrs = O.Crs$ ) SELECT \* FROM OddPrereq

# Datalog

- Rule-based query language
- 0 Easier to use, more modular than SQL
- *Much* easier to use for recursive queries
- Extensively used in research
- Partial implementations of Datalog are used commercially
- W3C is standardizing a version of Datalog for the Semantic Web
	- RIF-BLD: Basic Logic Dialect of the Rule Interchange Format http://www.w3.org/TR/rif-bld**/**

### Basic Syntax

• Rule:

*head* :- *body*.

• Query:

?- *body*.

*body*: any DRC expression without the quantifiers.

• *AND* is often written as ',' (without the quotes)

- OR is often written as ';'
- *head*: a DRC expression of the form  $R(t_1,...,t_n)$ , where  $t_i$ is either a constant or a variable; *R* is a relation name.
- *body* in a rule and in a query has the same syntax.

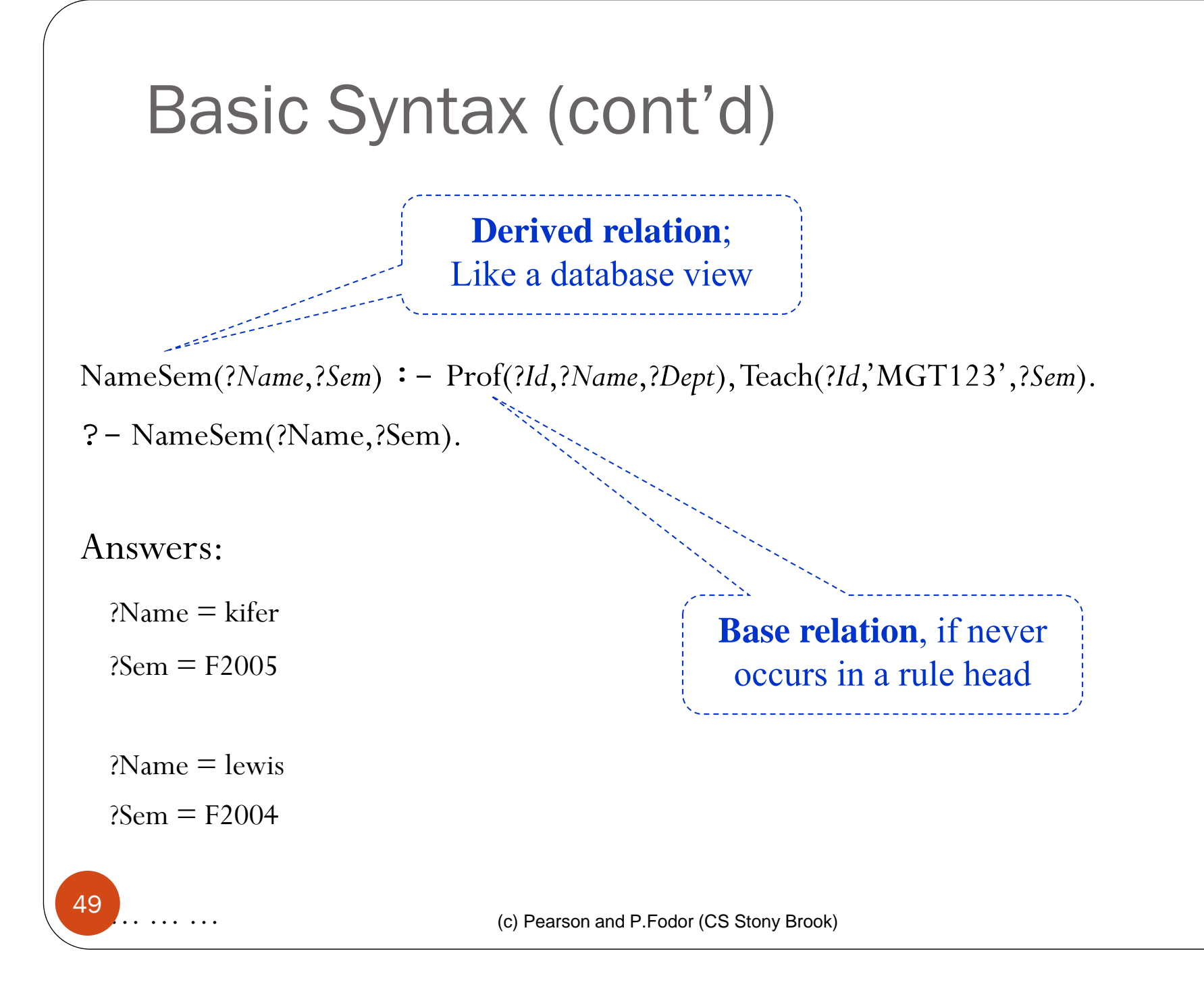

### Basic Syntax (cont'd)

- Datalog's quantification of variables
	- Like in SQL and QBE: *implicit*
	- Variables that occur in the rule body, *but not in the head* are viewed as being quantified with  $\exists$
	- Variables that occur in the head are like target variables in SQL, QBE, and DRC

#### Basic Semantics

NameSem(?*Name*,?*Sem*) :- Prof(?*Id*,?*Name*,?*Dept*), Teach(?*Id*,'MGT123',?*Sem*). ?- NameSem(?Name, ?Sem).

The easiest way to explain the semantics is to use DRC:

NameSem = {*Name,Sem*| *Id Dept* ( Prof(*Id*,*Name*,*Dept*) AND Teaching(*Id*, 'MGT123', *Sem*) ) }

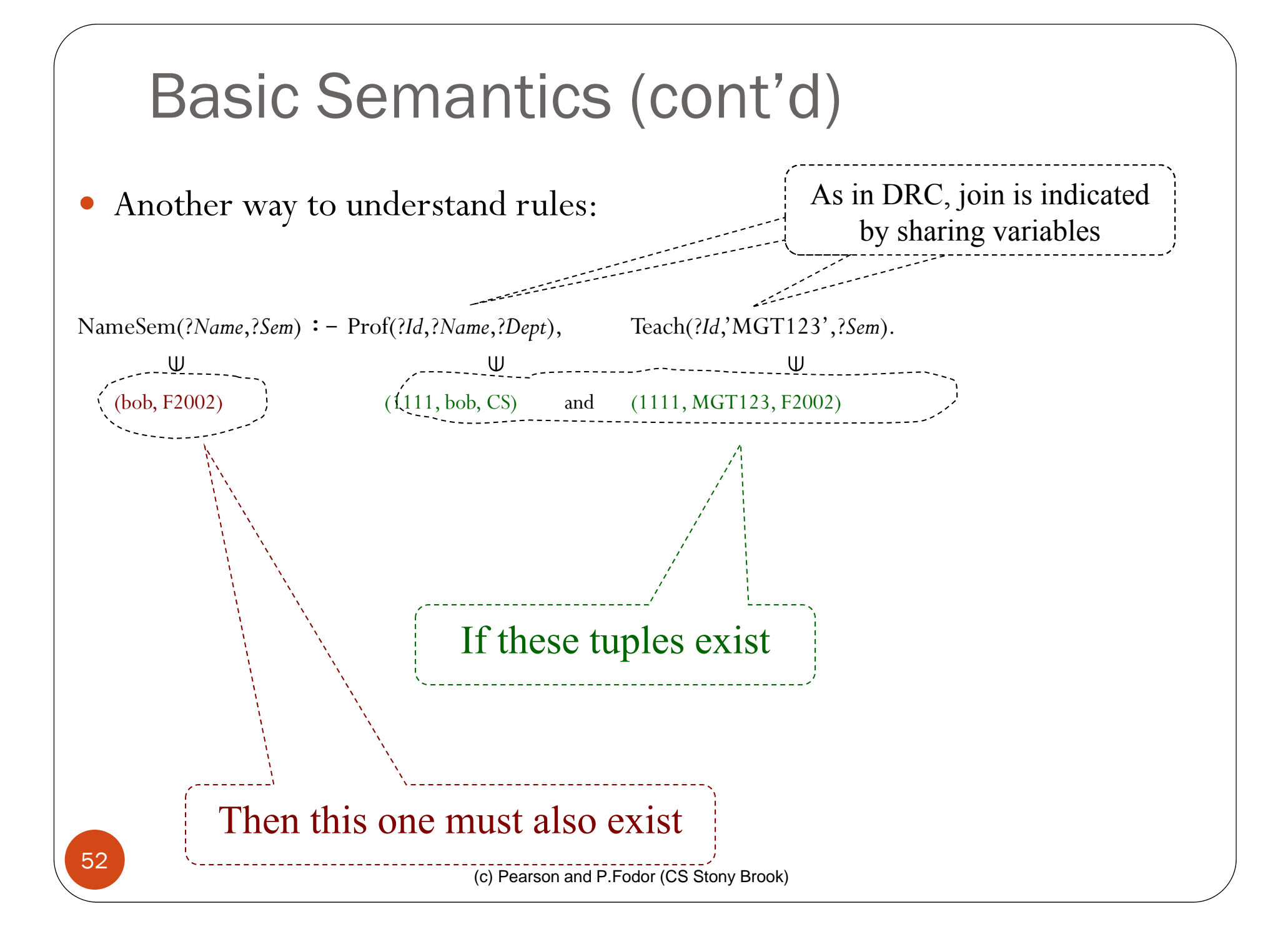

#### Union Semantics of Multiple Rules

0 Consider rules with the same head-predicate:

```
NameSem(?Name,?Sem) :- Prof(?Id,?Name,?Dept), Teach(?Id,'MGT123',?Sem).
```

```
NameSem(?Name,?Sem) :- Prof(?Id,?Name,?Dept), Teach(?Id,'CS532',?Sem).
```
0 Semantics is the *union*:

```
(c) Pearson and P.Fodor (CS Stony Brook)
    NameSem = \{Name, Sem \mid \exists Id \exists Dept \}(Prof(Id,Name,Dept) ANDTeaching(Id, 'MGT123', Sem)) 
                             OR (Prof(Id,Name,Dept) ANDTeaching(Id, 'CS532', Sem)) 
                       ) }
  Equivalently:
     NameSem = \{Name, Sem \mid \exists Id \exists Dept \}Prof(Id,Name,Dept) AND
                           (Teaching(Id, 'MGT123', Sem) OR Teaching(Id, 'CS532', Sem)) 
                       ) }
0
    Above rules can also be written in one rule:
     NameSem(?Name,?Sem) :- Prof(?Id,?Name,?Dept),
                                   ( Teach(?Id,'MGT123',?Sem) ;Teach(?Id,'CS532',?Sem) ).
                                                             by distributivity
53
```
### Recursion

- Recall: DRC cannot express transitive closure
- SQL was specifically extended with recursion to capture this (in fact, but mimicking Datalog)
- Example of recursion in Datalog:

```
IndirectPrereq(?Crs,?Pre) :- Prereq(?Crs,?Pre).
IndirectPrereq(?Crs,?Pre) :-
              Prereq(?Crs,?Intermediate),
               IndirectPrereq(?Intermediate,?Pre).
```
Semantics of Recursive Datalog Without Negation

- *Positive* rules
	- No negation (not) in the rule body
	- No disjunction in the rule body
		- $\bullet$ The last restriction does not limit the expressive power:  $H:-(B;C)$  is equivalent to  $H : B$  and  $H : C$  because
			- $H : B$  is  $H$  *or* not  $B$
			- Hence
				- o *<sup>H</sup> or not* (*<sup>B</sup> or <sup>C</sup>*) is equivalent to the pair of formulas

*H or not B*

and

*H or not C*.

### Semantics of Negation-free Datalog (cont'd)

A Datalog rule

*HeadRelation*(*HeadVars*) : - *Body* 

can be represented in DRC as

*HeadRelation* = {*HeadVars* | *BodyOnlyVars Body*}

 We call this *the DRC query corresponding to the above Datalog rule*

# Semantics of Negation-free Datalog -An Algorithm

- Semantics can be defined completely declaratively, but we will define it using an algorithm
- *Input*: A set of Datalog rules without negation + a database
- The *initial state* of the computation:
	- *Base relations* have the content assigned to them by the database
	- *Derived relations* initially empty

Semantics of Negation-free Datalog -An Algorithm (cont'd)

1. *CurrentState* := *InitialDBState*

- 2. For each derived relation **R**, let  $r_1, \ldots, r_k$  be all the rules that have **R** in the head
	- $\bullet$ Evaluate the DRC queries that correspond to each  $r_i$
	- $\bullet$ Assign the union of the results from these queries to **<sup>R</sup>**
- 3. NewState := the database where instances of all derived relations have been replaced as in Step 2 above
- 4. **if** *CurrentState* = *NewState*

**then** *Stop*: *NewState* is the stable state that represents the meaning of that set of Datalog rules on the given DB **else** *CurrentState* := *NewState*; Goto Step <sup>2</sup>*.*

# Semantics of Negation-free Datalog -An Algorithm (cont'd)

- 0 The algorithm always **terminates**:
	- *CurrentState* constantly grows (at least, never shrinks)
		- Because DRC expressions of the form

Vars (A and/or B and/or C …)

which have no negation, are *monotonic*: if tuples are added to the database, the result of such a DRC query grows monotonically

- It cannot grow indefinitely (Why?)
- 0 **Complexity**: number of steps is polynomial in the size of the DB (if the ruleset is fixed)
	- *D* number of constants in DB;
		- N sum of all arities
	- Can't take more than  $D^N$  iterations
	- Each iteration can produce at most  $D^N$  tuples
	- Hence, the number of steps is  $O(D^N * D^N)$

## **Expressivity**

- Recursive Datalog can express queries that cannot be done in DRC (e.g., transitive closure) – recall recursive SQL
- DRC can express queries that cannot be expressed in Datalog without negation (e.g., complement of a relation or setdifference of relations)
- Datalog with negation is strictly more expressive than DRC

### Negation in Datalog

- Uses of negation in the rule body:
	- *Simple uses*: For set difference
	- *Complex cases*: When the (relational algebra) division operator is needed
- Expressing division is hard, as in SQL, since no explicit universal quantification

# Negation (cont'd)

 $\bullet$  *Find all students who took a course from every professor* Answer(?*Sid*) :- Student(?*Sid*, ?*Name*, ?*Addr*), **not** DidNotTakeAnyCourseFromSomeProf(?*Sid*).

DidNotTakeAnyCourseFromSomeProf(?*Sid*) : -Professor(?*Pid*,?*Pname*,?*Dept*), Student(?*Sid*,?*Name*,?*Addr*), *not* HasTaught(?*Pid*,?*Sid*). HasTaught(?*Pid*,?*Sid*) :-Teaching(?*Pid*,?*Crs*,?*Sem*), Transcript(?*Sid*,?*Crs*,?*Sem*,?*Grd*).

?- Answer(?*Sid*).

Not as straightforward as in DRC, but still quite logical!

#### Negation Pitfalls: Watch Your Variables

- Has problem similar to the wrong choice of operands in relational division
- Consider: *Find all students who have passed all courses that were taught in spring 2006*

 $\pi_{\text{Studd},\text{CrsCode},\text{Grade}}(\sigma_{\text{Grade}\neq r}$  (Transcript)) /  $\pi_{\text{CrsCode}}(\sigma_{\text{Semester}}=2006}$  (Teaching))

versus

 $\pi_{\text{Studd}, \text{CrsCode}} (\sigma_{\text{Grade} \neq r'}$  (Transcript) ) /  $\pi_{\text{CrsCode}} (\sigma_{\text{Semester}=S2006'}$  (Teaching) )

Which is correct? Why?

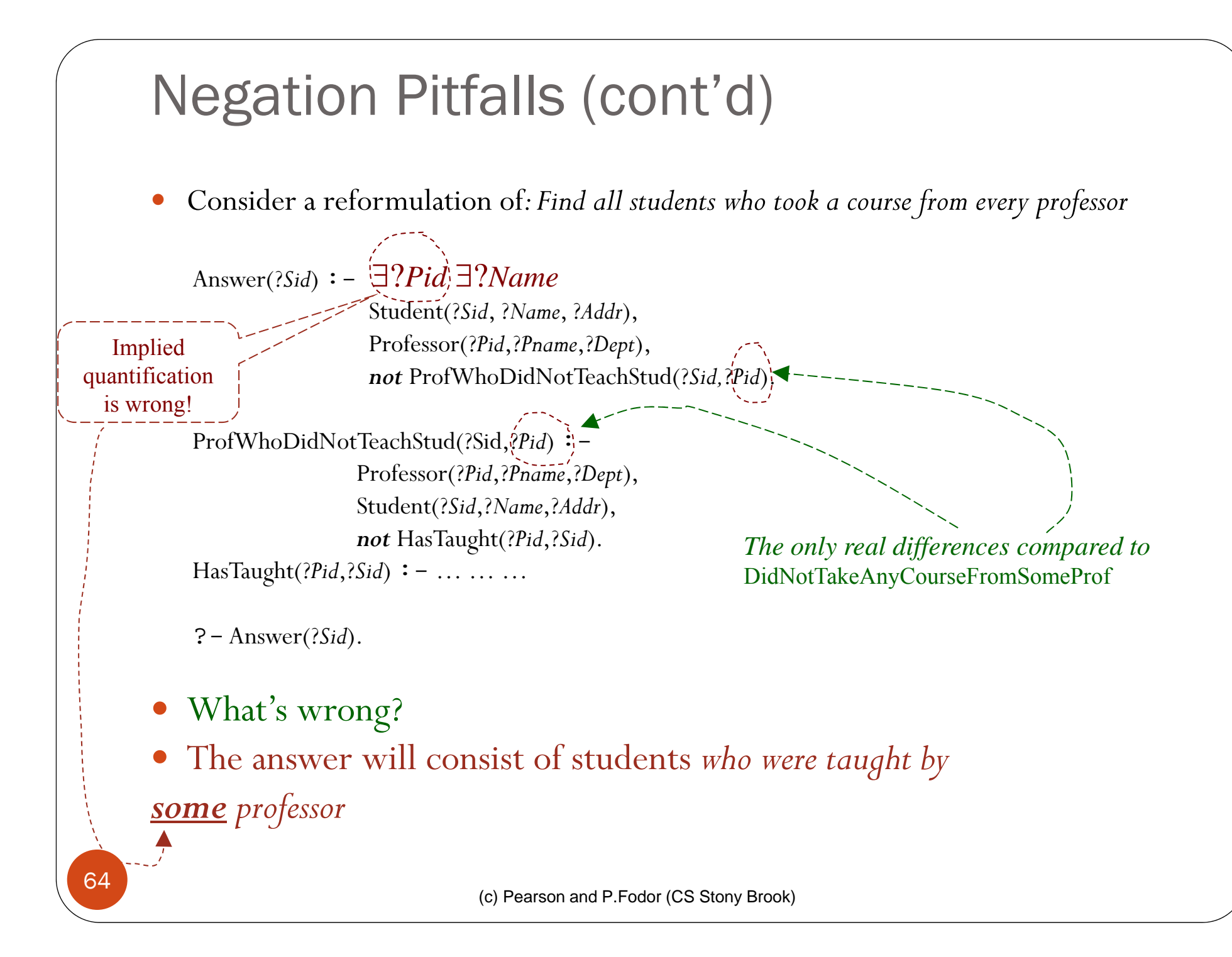

#### Negation and a Pitfall: Another Example

 $\bullet$  Negation can be used to express containment: *Students who took every course taught by professor with Id 1234567 in spring 2006.*

• DRC

{*Name* | *CrsGradeSid* (Student(*Sid*, *Name*), (*Teaching(1234567,Crs*,'S2006') => *Transcript(Sid,Crs*,'S2006',*Grade*)))}

Datalog

```
Answer(?Name) :- Student(?Sid,?Name),
```

```
not DidntTakeS2006CrsFrom1234567(?Sid).
```
DidntTakeS2006CrsFrom1234567(?*Sid*) :-

```
Teaching(1234567,?Crs,'S2006'), not TookS2006Course(?Sid,?Crs).
```
TookS2006Course(?Sid,?Crs): - Transcript(?Sid,?Crs,'S2006',?Grade).

0 Pitfall: Transcript(?*Sid*,?*Crs*,'S2006',?*Grade*) here won't do because of  $\exists$ ?*Grade*!

# Negation and Recursion

- What is the meaning of a ruleset that has recursion through *not*?
- Already saw this in recursive SQL same issue

```
OddPrereq(?X, ?Y) : - Prereq(?X, ?Y).
OddPrereq(X, Y) : - Prereq(X, ZZ), EvenPrereq(Z, Y),
                    not EvenPrereq(?X,?Y).
```

```
EvenPrereq(?X,?Y) : - Prereq(?X,?Z), OddPrereq(?Z,?Y).
```

```
?- OddPrereq(?X,?Y).
```

```
 Problem:
```
- Computing OddPrereq depends on knowing the complement of EvenPrereq
- To know the complement of EvenPrereq, need to know EvenPrereq
- To know EvenPrereq, need to compute OddPrereq first!

#### Negation Through Recursion (cont'd)

- 0 The algorithm for positive Datalog wont work with negation in the rules:
	- For convergence of the computation, it relied on the *monotonicity* of the DRC queries involved
	- But with negation in DRC, these queries are no longer monotonic: Query =  $\{X \mid P(X) \text{ and not } Q(X)\}$  $P(a)$ ,  $P(b)$ ,  $P(c)$ ;  $Q(a) \equiv$  > Query result: {b,c} Add  $Q(b)$  => Query result shrinks: just  $\{c\}$

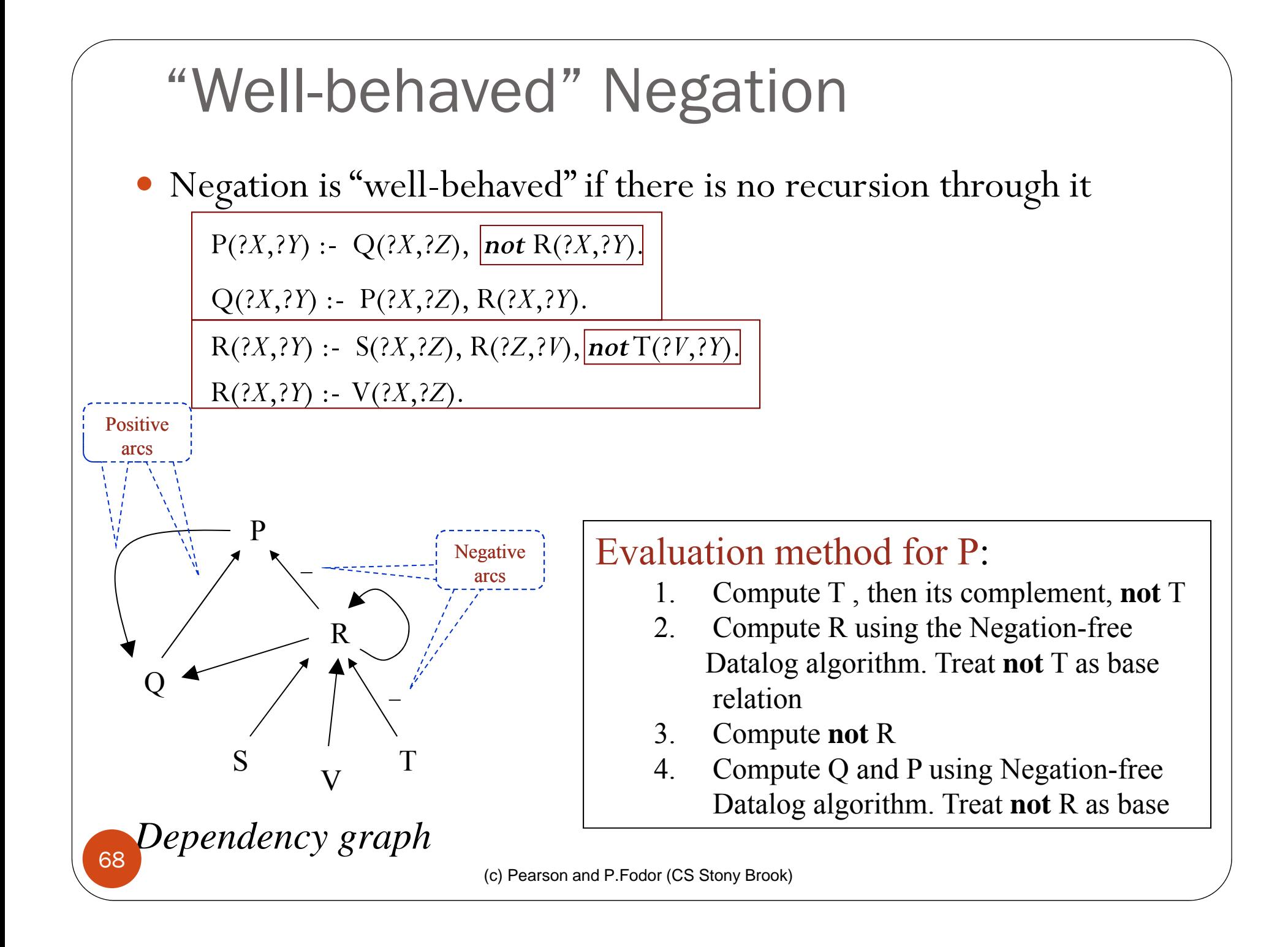

# "Ill-behaved" Negation

What was wrong with the even/odd prerequisites example?

```
OddPrereq(?X,?Y) : - Prereq(?X,?Y).
OddPrereq(?X, ?Y) : - Prereq(?X, ?Z), EvenPrereq(?Z, ?Y),
```
*not* EvenPrereq(?X,?Y).

EvenPrereq(?*X*,?*Y*) : - Prereq(?*X*,?*Z*), OddPrereq(?*Z*,?*Y*).

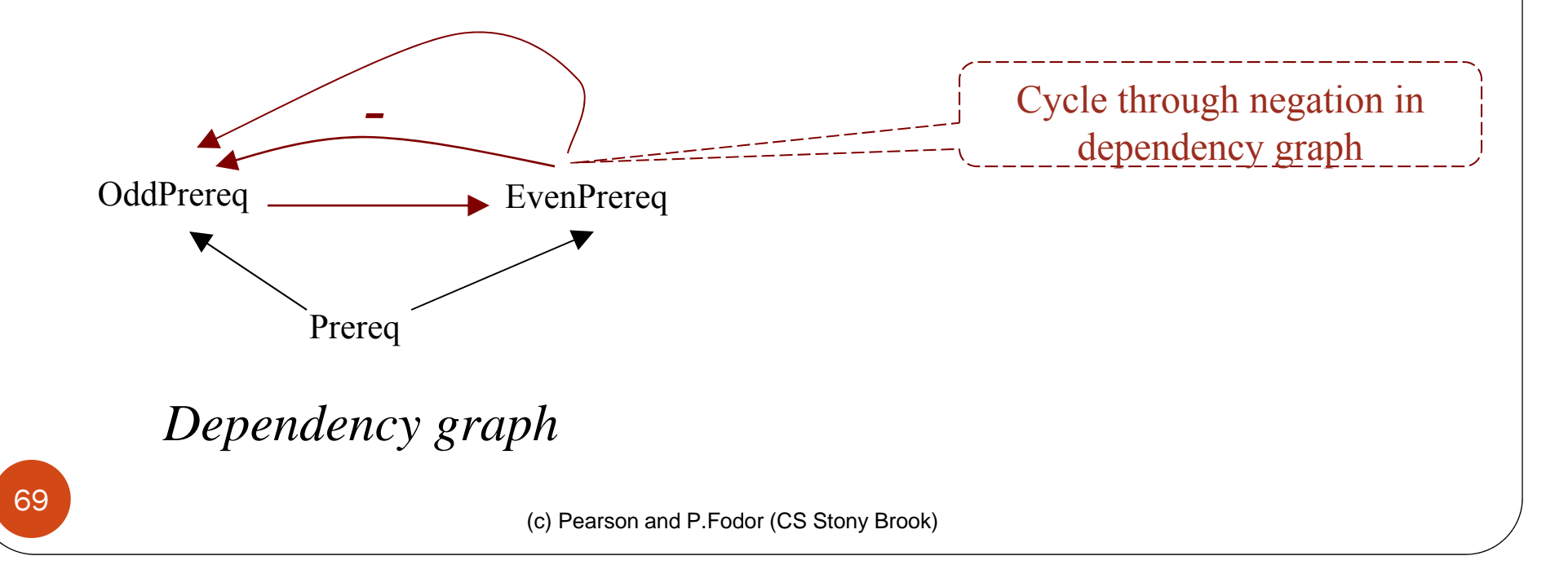

### Dependency Graph for a Ruleset R

- 0 *Nodes*: relation names in **R**
- *Arcs*:
	- if  $P(...)$  : …,  $Q(...)$ , … is in **R** then the dependency graph has a *positive* arc  $Q$   $-- \rightarrow$  R
	- if  $P(...)$  : …, **not**  $Q(...)$ , … is in **R** then the dependency graph has a *negative* arc

Q  $---$  --> R (marked with the minus sign)

#### Strata in a Dependency Graph

- A *stratum* is a positively strongly connected component, i.e., a subset of nodes such that:
	- No *negative paths* among any pair of nodes in the set
	- Every pair of nodes has a *positive path* connecting them (i.e.,  $a \rightarrow b$  and b----> a)

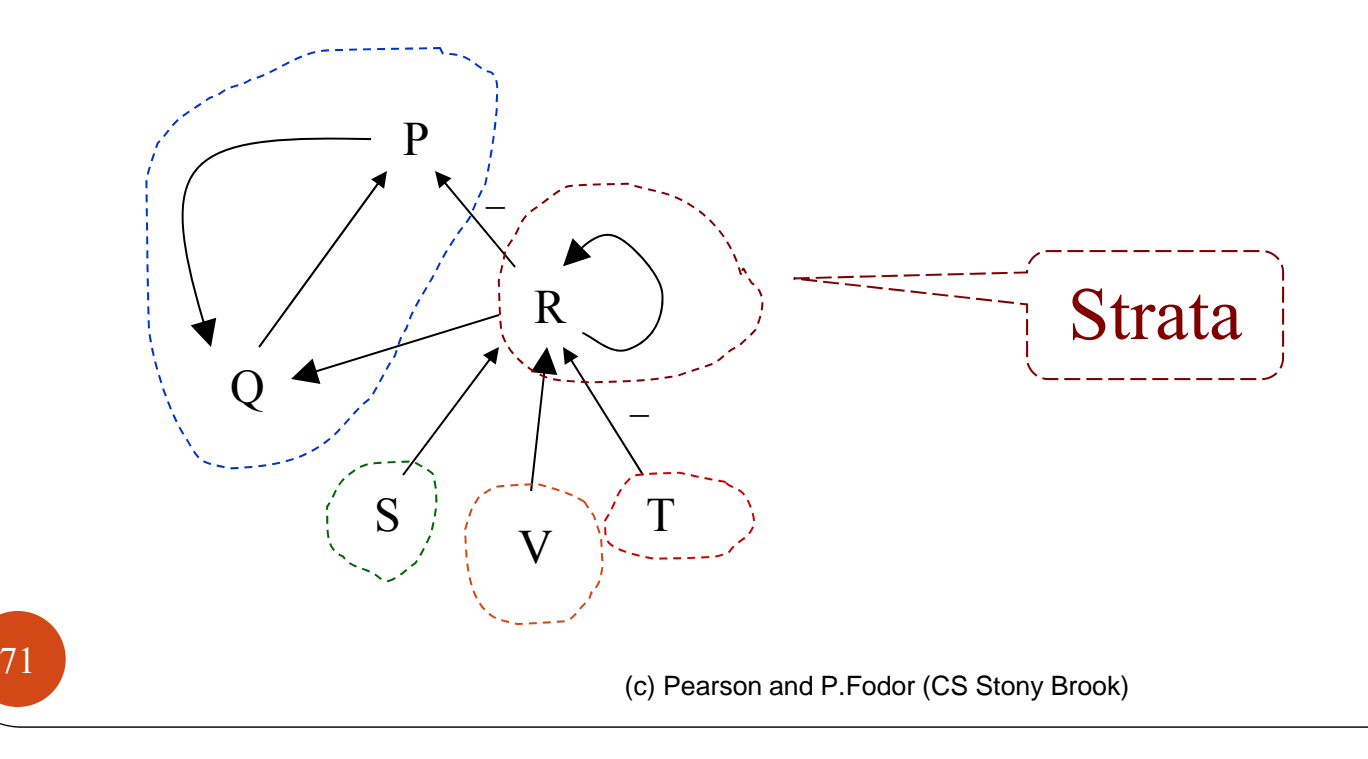

### Stratification

- *Partial order on the strata*: if there is a path from a node in a stratum,  $\pi$ , to a stratum  $\varphi$ , then  $\pi < \varphi$ . (Are  $\pi$  <  $\varphi$  and  $\varphi$  <  $\pi$  possible together?)
- *Stratification*: any total order of the strata that is consistent with the above partial order.

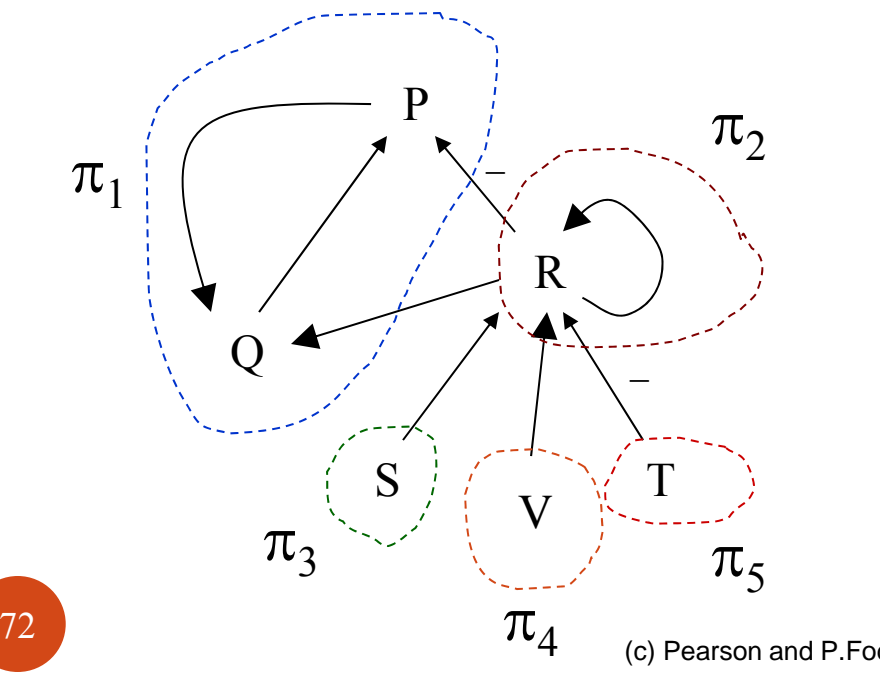

A possible stratification:  $\pi_3^{}$  ,  $\pi_5^{}$  ,  $\pi_4^{}$  ,  $\pi_2^{}$  ,  $\pi_1^{}$ 

Another stratification:  $\pi_5^{}$  ,  $\pi_4^{}$  ,  $\pi_3^{}$  ,  $\pi_2^{}$  ,  $\pi_1^{}$
#### Stratifiable Rulesets

- This is what we meant earlier by "well-behaved" rulesets
- 0 A ruleset is *stratifiable* if it has a stratification
- 0 Easy to prove (see the book):
	- *A ruleset is stratifiable* iff *its dependency graph has no negative cycles (or if there are no cycles, positive or negative, among the strata of the graph)*

#### Partitioning of a Ruleset According to **Strata**

- 0 Let **R** be a ruleset and let  $\pi_1$ ,  $\pi_2$ ,  $\dots$ ,  $\pi_n$  be a stratification
- $\bullet$ • Then the rules of **R** can be partitioned into subsets  $Q_1$  ,  $Q_2$  ,  $\ldots$  ,  $\mathrm{Q}_\mathrm{n},$  where each  $\mathrm{Q}_i$  includes exactly those rules whose head relations belong to  $\pi$ ,

# Evaluation of a Stratifiable Ruleset, R

- 1. Partition the relations of **R** into strata
- 2. Stratify (order)
- 3. Partition the ruleset according to the strata into the subsets  $Q_1$ ,  $Q_2$ ,  $Q_3, ..., Q_n$
- 4. Evaluate
	- a. Evaluate the lowest stratum,  $Q_1$ , using the negation-free algorithm
	- b. Evaluate the next stratum,  $Q_2$ , using the results for  $Q_1$  and the algorithm for negation-free Datalog
		- $\bullet$ If relation P is defined in  $Q_1$  and used in  $Q_2$ , then treat P as a base relation in  $Q_2$
		- $\overline{\phantom{a}}$ If **not** P occurs in  $Q_2$ , then treat it as a <u>new</u> *base* relation, NotP, whose extension is the complement of P (which can be computed, since P was computed earlier, during the evaluation of  $Q_1$ )
	- c.  $\quad$  Do the same for  $\mathrm{Q}_3$  using the results from the evaluation of  $\mathrm{Q}_2,$  etc.

### Unstratified Programs

 Truth be told, stratification is *not* needed to to evaluate Datalog rulesets. But this becomes a rather complicated stuff, which we won't touch. (Refer to the bibliographic notes, if interested.)

# The XSB Datalog System

- http://xsb.sourceforge.net
- Developed at Stony Brook by Prof. Warren and many contributors
- Not just a Datalog system it is a complete programming language, called Prolog, which happens to support Datalog
- Has a number of syntactic differences with the version we have just seen

## **Differences**

- $\bullet$  *Variables*: Any alphanumeric symbol that starts with a capital letter or a \_ (underscore)
	- Examples: Abc, ABC2, \_abc34
	- Non-examples: 123, abc, aBC
- Each occurrence of a singleton symbol \_ is treated as a *new* variable, which was never seen before:
	- Example:  $p(\_, abc), q( cde, \_) the two \_s are treated as completely different$ variables
	- But the two occurrences of \_xyz in p(\_xyz,abc), q(cde,\_xyz) refer to the same variable
- Relation names and constants:
	- $\bullet \,$  must either start with a lowercase letter (and include only alphanumerics and  $\_$ )
		- Example: abc, aBC123, abc\_123
	- or be enclosed in single quotes
		- Example: 'abc &% (, foobar1'
		- Note: abc *and* 'abc' refer to the same thing

## Differences (cont'd)

- Negation: called *tnot*
	- Note: XSB also has *not*, but it is a different thing!
	- Use:  $\dots$  :  $\dots$ , *tnot*(foobar(X)).
- All variables under the scope of *tnot* must also occur to the left of that scope in the body of the rule in other positive relations:
	- $\bullet$  Ok: …  $\cdot p(X,Y)$ ,  $\text{tnot}(\text{foobar}(X,Y))$ , …
	- Not ok:  $\ldots$  :  $p(X,Z)$ , *tnot*(foobar(X,Y)),  $\ldots$
- XSB does not support Datalog by default must tell it to do so with this instruction:

**: –** auto\_table.

at the top of the program file

# Overview of Installation

- Unzip/untar; this will create a subdirectory XSB
- Windows: you are done
- $\bullet$  Linux:
	- cd XSB/build
	- ./configure
	- ./makexsb

That's it!

Cygwin under Windows: same as in Linux

#### Use of XSB

- $\bullet$  Put your ruleset *and* data in a file with extension .P (or .pl)
	- $p(X)$  : q(X,\_).  $q(1,a)$ .  $q(2,a)$ .
	- $q(b,c)$ .
	- ?  $p(X)$ .
- $\bullet$ Don't forget: all rules and facts end with a period (.)
- 0 Comments:  $/*...*/$  or  $%...$   $%$  acts like  $//$  in Java $/$ C++)
- $\bullet$  Type
	- …/XSB/bin/xsb (Linux/Cygwin)

…\XSB\config\x86-pc-windows\bin\xsb (Windows)

where … is the path to the directory where you downloaded XSB

 $\bullet$ You will see a prompt

 $? -$ 

and are now ready to type queries

## Use of XSB (cont'd)

- Loading your program, myprog.P
	- | ?- [myprog].

XSB will compile myprog.P (if necessary) and load it. Now you can type further queries, e.g.

$$
\begin{array}{ll} | ? - p(X). \\ | ? - p(1). \end{array}
$$

Etc.

# Some Useful Built-ins

- write $(X)$  write whatever X is bound to
- writeln $(X)$  write then put newline
- nl output newline
- Equality:  $=$
- Inequality:  $\setminus$ =

http://xsb.sourceforge.net/manual1/index.html (Volume 1) http://xsb.sourceforge.net/manual2/index.html (Volume 2)

#### Arithmetics

If you need it: use the builtin *is*

p(1). p(2).

 $q(X)$  :-  $p(Y)$ , X is Y \* 2.

Now  $q(2)$ ,  $q(4)$  will become true.

• Note:

 $q(2*X) := p(X)$ .

will not do what you might think it will do.

It will make  $q(2*1)$  and  $q(2*2)$  true, but  $2*1$  and  $2*2$  are treated completely differently from 2 and 4 (no need to get into all that for now)

# Some Useful Tricks

 XSB returns only the first answer to the query. To get the next, type ; <Return>. For instance:

 $\mid$  ? –  $q(X)$ .  $\leq$  Return>  $X = 2$  **;**  $\leq R$ eturn $\geq$  $X = 4$  <Return> yes  $| ? -$ 

Usually, typing the **;**'s is tedious. To do this programmatically, use this idiom:

| ?- **(q(\_X), write('X='), writeln(\_X), fail ; true).**

\_X here tells XSB to not print its own answers, since we are printing them by ourselves. (XSB won't print answers for variables that are prefixed with  $a$   $\ldots$ )

## Aggregates in XSB

- setof(?Template, +Goal, ?Set) : ?Set is the set of all instances of Template such that Goal is provable.
- bagof(?Template, +Goal, ?Bag) has the same semantics as setof/3 except that the third argument returns an unsorted list that may contain duplicates.
- findall(?Template, +Goal, ?List) is similar to predicate bagof/3, except that variables in Goal that do not occur in Template are treated as existential, and alternative lists are not returned for different bindings of such variables.
- tfindall(?Template, +Goal, ?List) is similar to predicate findall/3, but the Goal must be a call to a single tabled predicate.

# XSB Prolog basics

- An **atom** is a general-purpose name with no inherent meaning.
- **Numbers** can be floats or integers.
- A **compound term** is composed of an atom called a "functor" and a number of "arguments", which are again terms: tree(node(a),tree(node(b),node(c)))
- Special cases of compound terms:
	- *Lists:* ordered collections of terms: [], [1,2,3], [a,1,X|T]
	- *Strings*: A sequence of characters surrounded by quotes is equivalent to a list of (numeric) character codes: "abc", "to be, or not to be"

# XSB Prolog

- Variables begin with a capital letter or underscore: X, Socrates, \_result
- Atoms do *not* begin with a capital letter: socrates, paul
	- Atoms containing special characters, or beginning with a capital letter, must be enclosed in single quotes: 'Socrates'

### Representation of Lists

- List is handled as binary tree in Prolog [Head | Tail] OR .(Head,Tail)
	- Where Head is an atom and Tail is a list
	- We can write  $[a,b,c]$  or  $.(a,.(b,.(c,[]))).$

# **Matching**

- Given two terms, they are identical or the variables in both terms can have same objects after being instantiated date(D,M,2006) unification date(D1,feb,Y1) D=D1, M=feb, Y1=2006
- General Rule to decide whether two terms, S and T match are as follows:
	- If S and T are constants, S=T if both are same object
	- If S is a variable and T is anything, T=S
	- If T is variable and S is anything, S=T
	- If S and T are structures, S=T if
		- $\bullet$ S and T have same functor
		- $\bullet$ All their corresponding arguments components have to match

# Declarative and Procedural Way

- Prolog programs can be understood two ways: declaratively and procedurally.
- $\bullet$  P:- Q,R
- Declarative Way
	- P is true if Q and R are true
- Procedural Way
	- To solve problem P, first solve Q and then R (or) To satisfy P, first satisfy Q and then R
	- Procedural way does not only define logical relation between the head of the clause and the goals in the body, but also the order in which the goal are processed.

#### Evaluation

```
mother_child(trude, sally).
```

```
father_child(tom, sally).
father_child(tom, erica).
father_child(mike, tom).
```

```
parent_child(X, Y) :- father_child(X, Y).
parent_child(X, Y) :- mother_child(X, Y).
```

```
sibling(X, Y):- parent_child(Z, X), parent_child(Z, Y).
```

```
?- sibling(sally, erica).
Yes (by chronological backtracking)
```
#### Evaluation

#### **?- father\_child(Father, Child).** enumerates all valid answers on backtracking.

#### **?- sibling(S1, S2).**

enumerates all valid answers on backtracking.

Append example

```
append([],L,L).
append([X|L], M, [X|N]) :- append(L,M,N).
```
**append([1,2],[3,4],X)?**

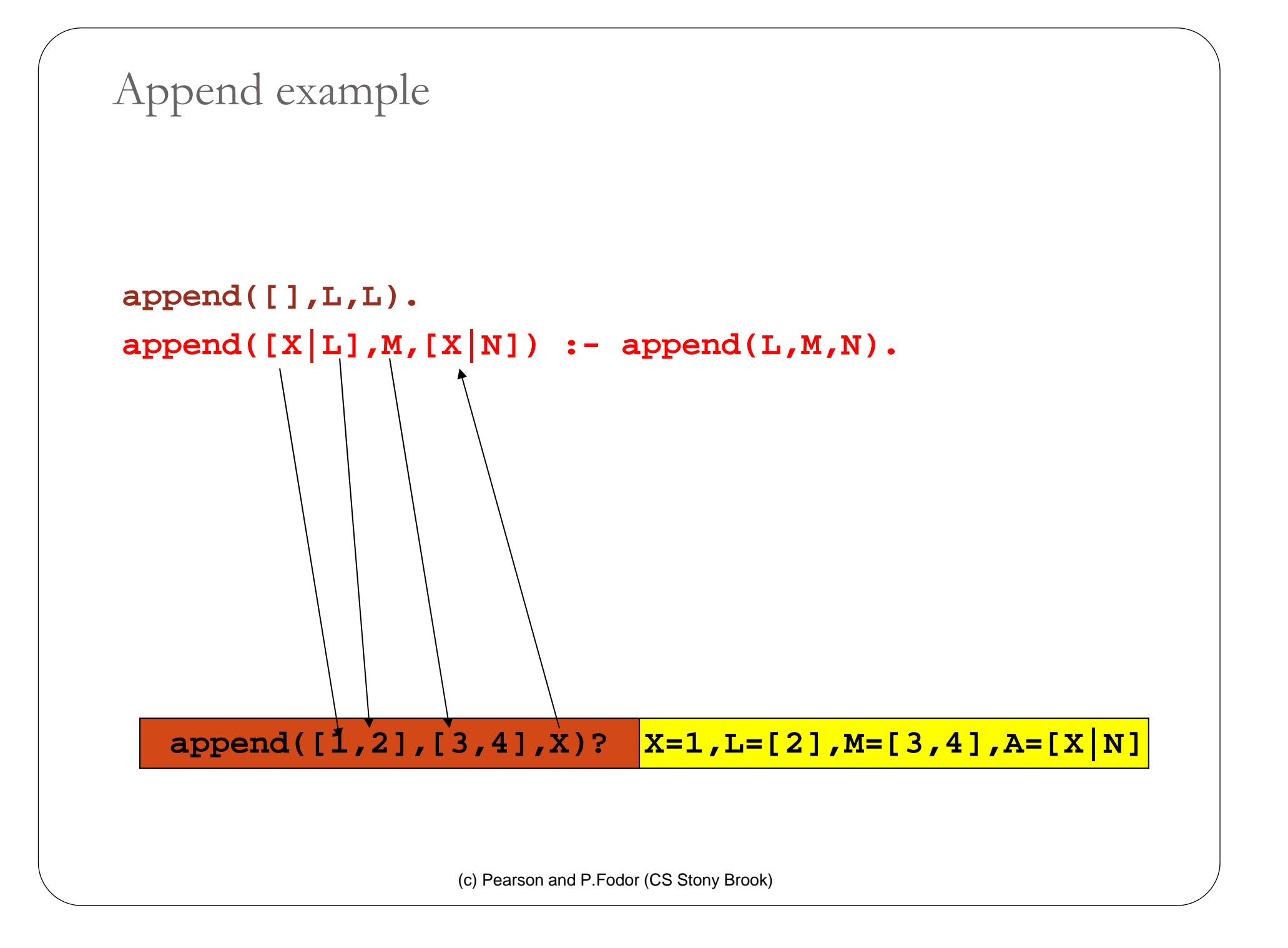

```
(c) Pearson and P.Fodor (CS Stony Brook)
 append([],L,L).
 append([X|L],M,[X|N]) :- append(L,M,N).
   append([1,2],[3,4],X)? X=1,L=[2],M=[3,4],A=[X|N]
    append([2],[3,4],N)?
Append example
```
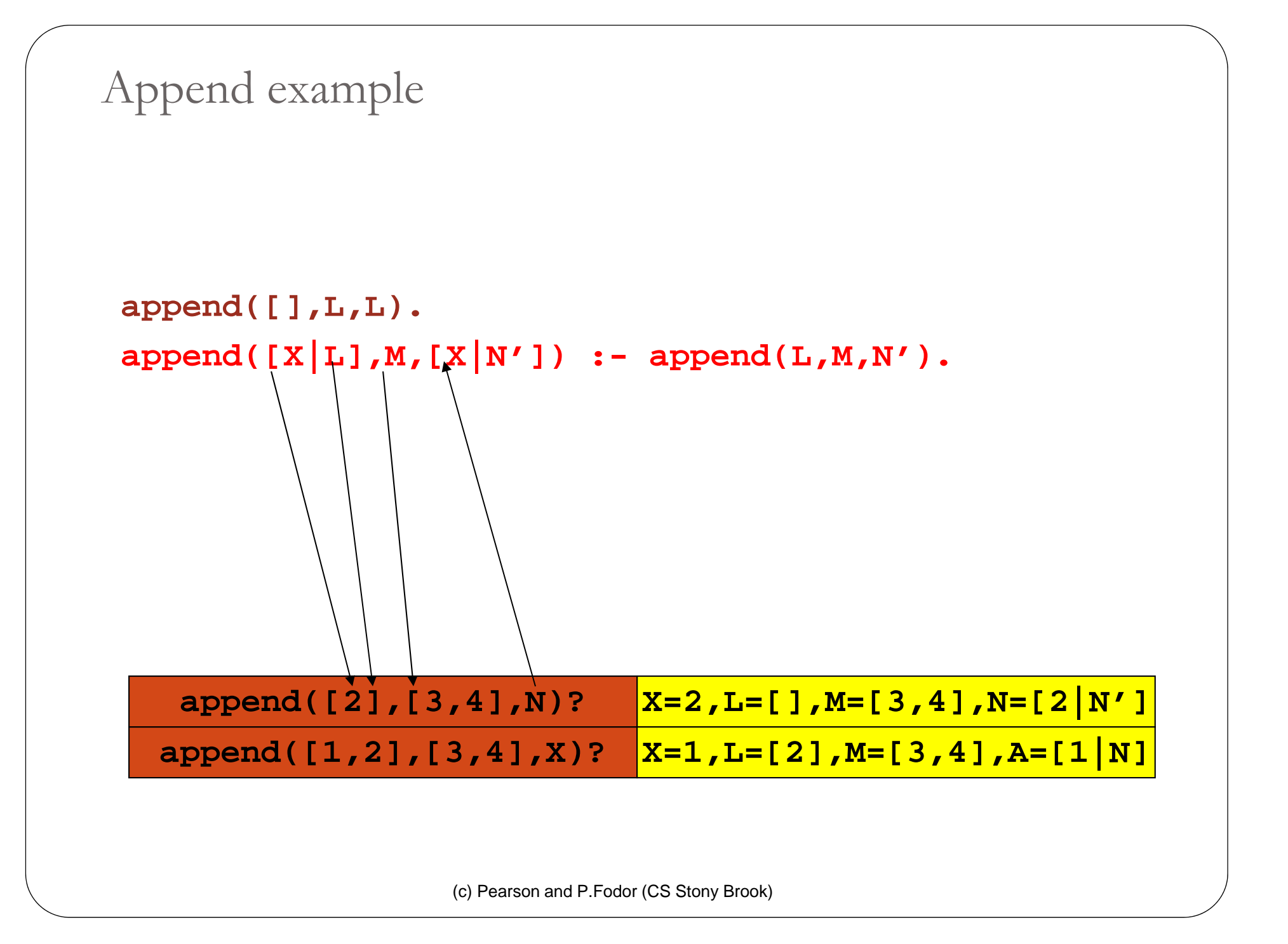

Append example

#### **append([],L,L).**

```
append([X|L],M,[X|N']) :- append(L,M,N').
```
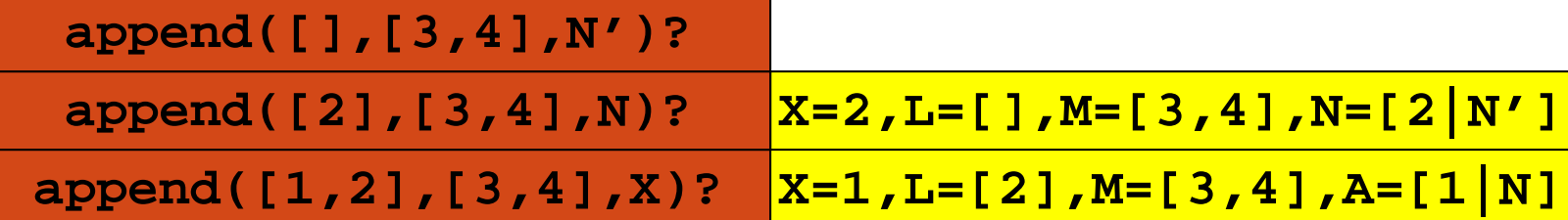

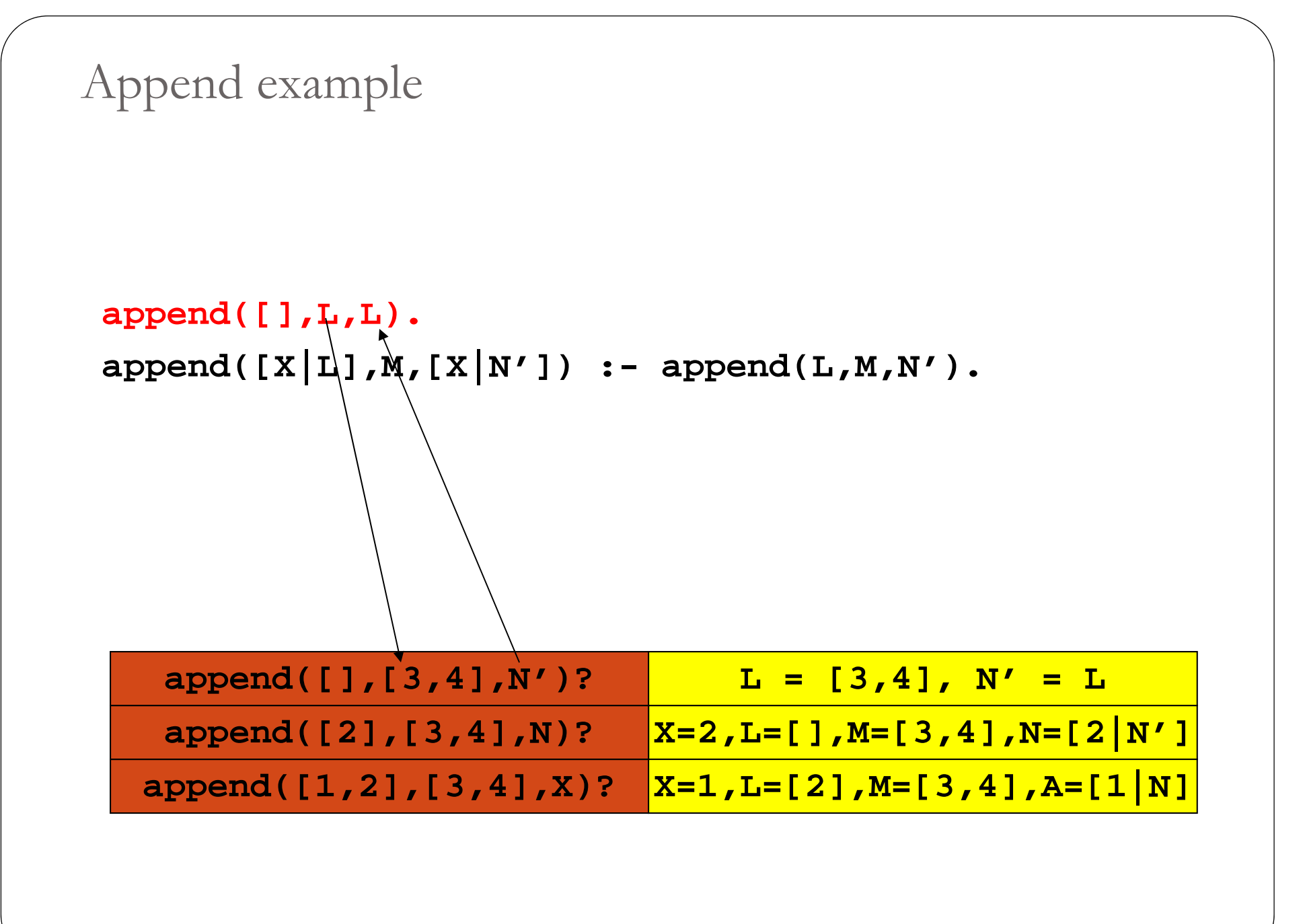

Append example

**append([],L,L). append([X|L],M,[X|N']) :- append(L,M,N').**

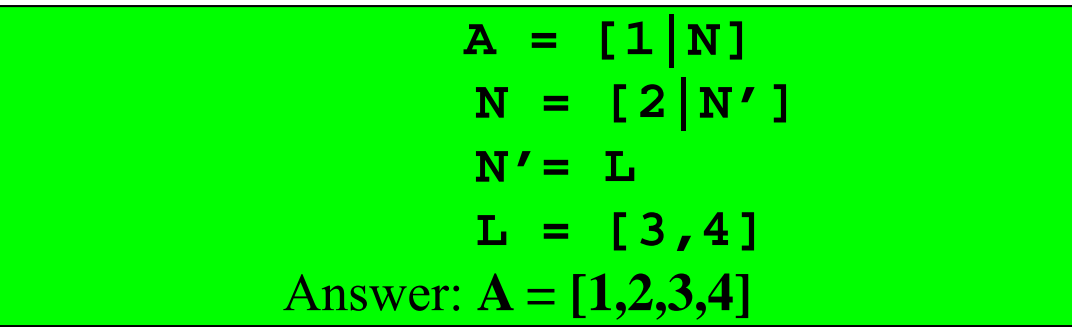

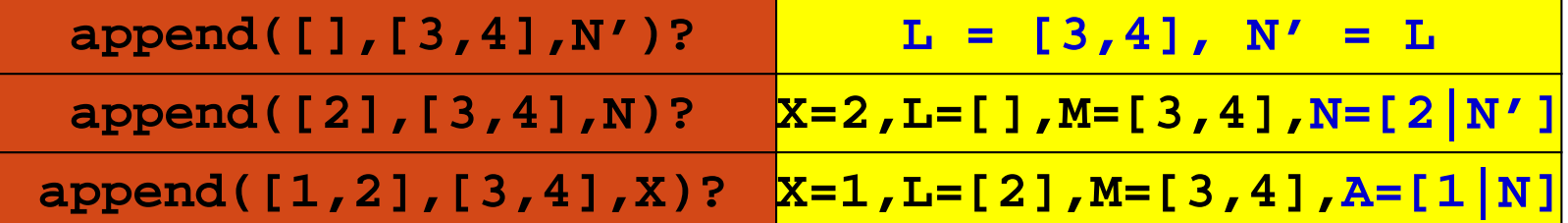

member( $X$ ,  $[X | R]$ ).

 $member(X, [Y | R]) :$ - member(X,R)

- *X is a member of a list whose first element is X.*
- *X is a member of a list whose tail is R if X is a member of R.* ?- member( $2$ ,[1,2,3]).

Yes

?- member $(X, [1, 2, 3])$ .

 $X = 1;$  $X = 2;$  $X = 3;$ No

```
select(X,[X|R],R).
```
 $select(X, [F|R], [F|S]) : select(X, R, S).$ 

- *When X is selected from [X|R], R results.*
- $\bullet$ When *X* is selected from the tail of  $[X|R]$ ,  $[X|S]$  results, where *S* is *the result of taking X out of R.*

```
?- select(X, [1, 2, 3], L).
```

```
X=1 L=[2,3];
```

```
X=2 L=[1,3];
```
 $X=3$  L=[1,2];

No

```
reverse([X|Y],Z,W) :- reverse(Y,[X|Z],W).
reverse([], X, X).
```
?-  $reverse([1,2,3],[],X)$ .  $X = [3, 2, 1]$ Yes

```
perm([], []).
perm([X|Y],Z) :- perm(Y,W), select(X,Z,W).
```

```
?- perm([1,2,3],P).
P = [1,2,3];
P = [2,1,3];
P = [2,3,1];
P = [1,3,2];
P = [3,1,2];
P = [3, 2, 1]
```
#### Recursion

• Transitive closure:

**edge(1,2). edge(2,3). edge(2,4). reachable(X,Y) :- edge(X,Y). reachable(X,Y) :- edge(X,Z), reachable(Z, Y).**

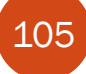

**| ?- reachable(X,Y).**

**X = 1 Y = 2; Type a semi-colon repeatedly X = 2 Y = 3; X = 2 Y = 4; X = 1Y = 3; X = 1Y = 4; no**

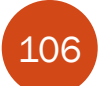

#### **| ?- halt. Command to Exit XSB**

# Cut (logic programming)

 Cut (! in Prolog) is a goal which always succeeds, but cannot be backtracked past

#### 0 **Green cut**

```
\text{gamble}(X) :- \text{gotmoney}(X), !.
```
 $\text{gamble}(X)$  :- gotcredit(X),  $\setminus +$  gotmoney(X).

#### **cut says "stop looking for alternatives"**

• by explicitly writing  $\setminus +$  gotmoney(X), it guarantees that the second rule will always work even if the first one is removed by accident or changed

#### **• Red cut**

```
\text{gamble}(X) : \text{gotmoney}(X), !.
\mathrm{gamble}(X) :- \mathrm{gotcredit}(X).
```